# ГРЕБЛЯ ПРАВИЛА ГРИ

#### Французькі Альпи, 17 жовтня 1922 року.

Канатна дорога, фуркотячи, тягнеться крізь ліси та долини високо в гори. «Все як у романі Жуля Верна», - думає полковник Дасслер.

Він дивиться, як десятки потужних машин бурять гірську породу та виливають тонни бетону. Небо фарбусться у фіолетовий колір від тріскучих розрядів трансформаторів Тесли.

Помічник полковника озвучує обнадійливі цифри та дані: «Високогірні споруди вже працюють, пане полковнику. За прогнозами нашої команди метеорологів, весна буде надзвичайно дощовою. Ми просто приречені на успіх».

Слухаючи це, Дасслер переводить погляд на гори вдалині. Саме там колись загинули його підопічні, потрапивши під шквальний вогонь французьких кулеметів.

Велику війну вже майже забули в цьому божевільному новому світі, зачарованому енергетичною революцією Тесли, прагненням до щастя та водевілю.

Але це не для Дасслера. Він пам'ятає все. І цього разу він не програє.

«Нам потрібні гроші, Фрідріху. Ми витратили всі кошти на будівництво, а нам ще необхідно прокласти водоводи від гребель до електростанцій. Підозрюю, що та американка спробує нас випередити».

#### Помічник полковника хитро примружує очі:

«Немає жодних проблем. Нам вдалося підписати кілька вигідних контрактів із італійськими приватними інвесторами на постачання енергії. Якщо ми зможемо виконати ці домовленості в наступні місяці, це зекономить нам трохи грошей. Наступного року ми будемо готові підписувати державні контракти. Також я уважно вивчив досьє, як ви того і просили».

Помічник простягає полковнику товсту папку з паперами: «Ці кандидатури варті нашої уваги. Ми неодмінно знайдемо нового керівника на наступний рік. Я думаю, що пан Адлер став би корисним для нашої корпорації».

Врешті полковник Дасслер разом зі своїм помічником дістаються канатною дорогою до місця призначення гігантської німецької греблі, яка стримує величезну кількість води. Щойно буде наказано, гігавати енергії хлинуть у долину. Полковник кладе папери назад у папку, поправляє пальто та каже:

«До роботи».

### **CHIJIBHI KOMNOHEHTU**

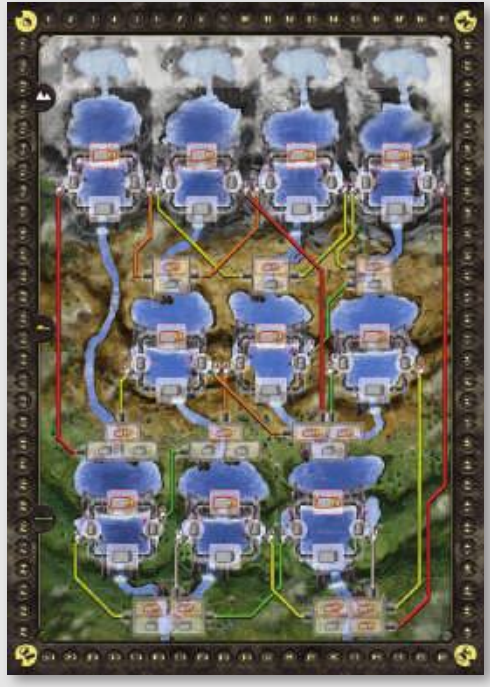

1 двостороннє ігрове поле

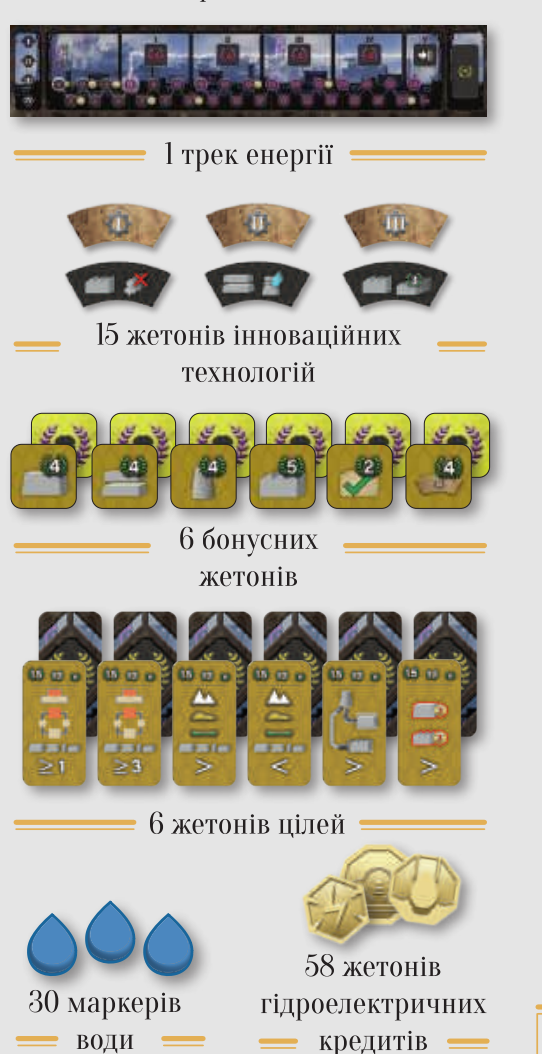

24 номіналом «1»

20 номіналом «З»

14 номіналом «5»

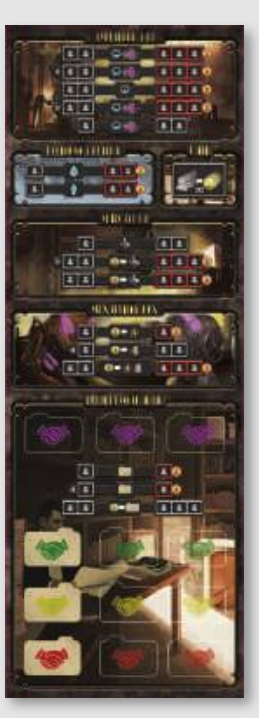

1 планшет управління

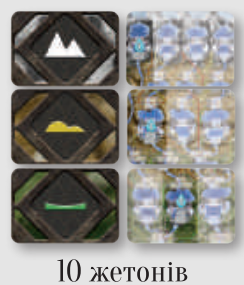

 $=$  нейтральних  $=$ гребель

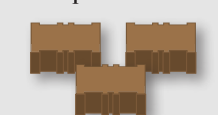

3 нейтральні насипи

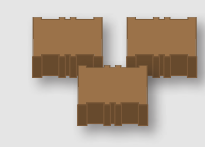

3 нейтральні основи

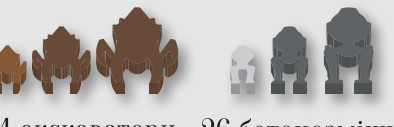

 $34$  екскаватори = 26 бетонозмішувачів = 24 номіналом «І» 16 номіналом «1» 6 номіналом «З» 6 номіналом «З» 4 номіналом «5» 4 номіналом «5» -Екскаватори та бетонозмішувачі вважаються «технікою»-

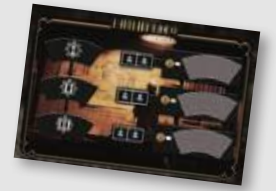

1 планшет патентного бюро

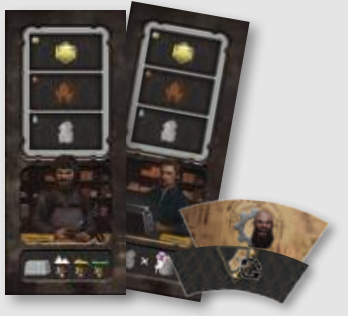

7 планшетів керівників  $=$  +1 жетон особливої $=$ технології Антона Крилова

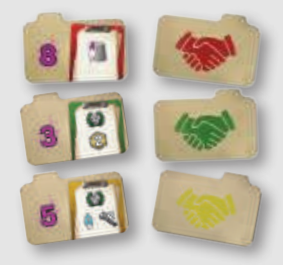

45 плиток приватних контрактів

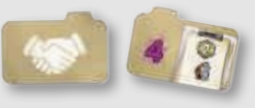

4 плитки стартових контрактів =

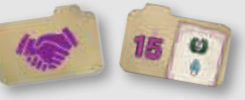

6 плиток державних контрактів =

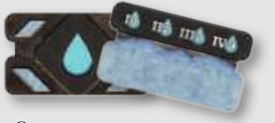

8 плиток витоків річок:

### КОМПОНЕНТИ КОМПАНІЙ

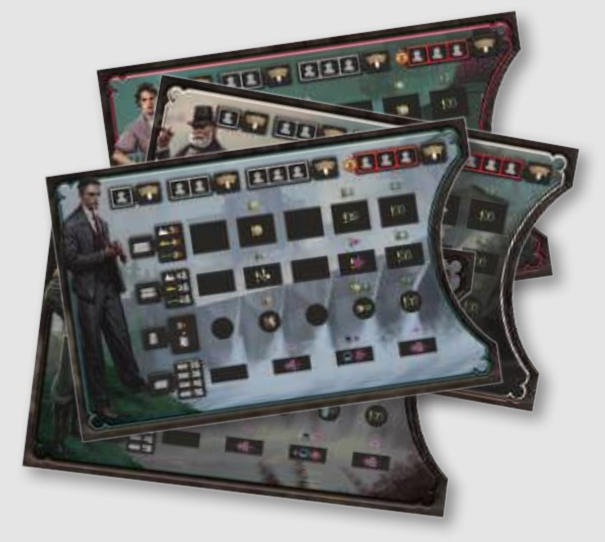

 $=$  4 планшети компаній $\,$ :

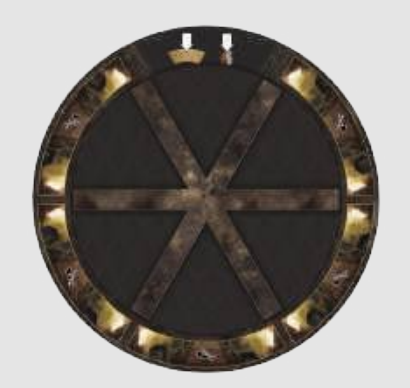

4 будівельні колеса (складається із круглої основи та поворотного механізму)

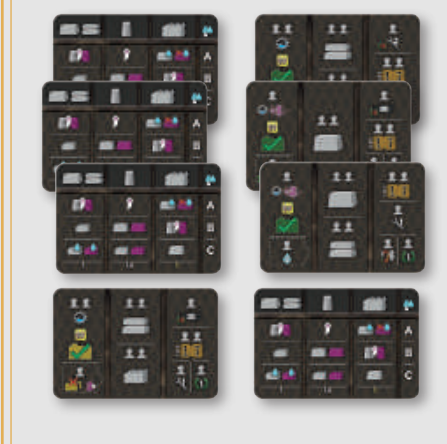

 $= 20$  жетонів для Автоми $=$ Ė У правилах для Автоми ви знайдете інформацію про те, як грати проти одного чи кількох конкурентів, запропонованих грою.

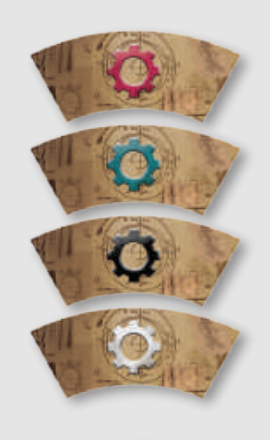

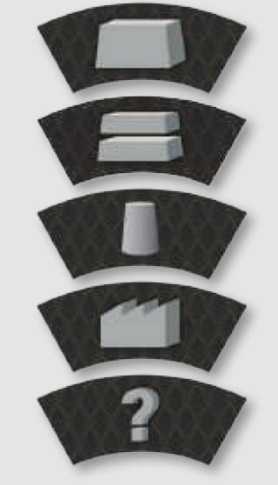

5 жетонів базових технологій для кожної з $4\,$ компаній

1 карта-пам'ятка \_

для кожної з 4 компаній

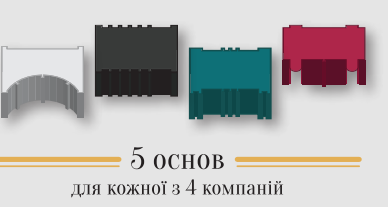

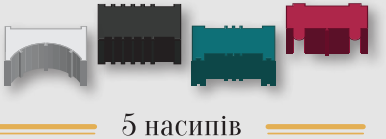

для кожної з $4$ компаній

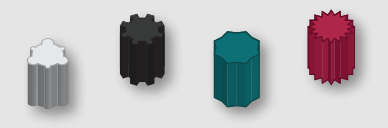

5 водоводів для кожної з 4 компаній

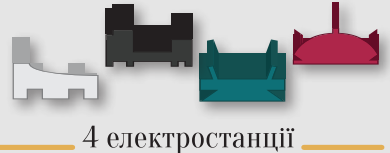

для кожної з 4 компаній

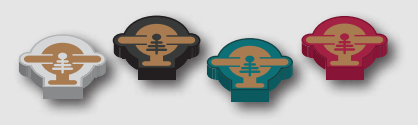

1 маркер порядку ходу для кожної з 4 компаній

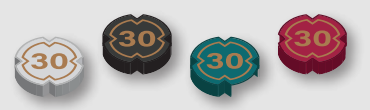

1 маркер енергії для кожної з 4 компаній

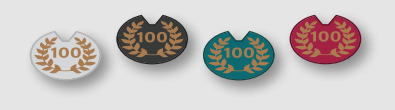

1 маркер ПО для кожної з 4 компаній

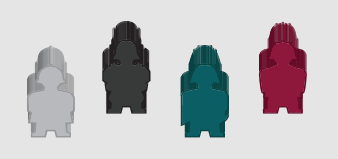

12 інженерів для кожної з 4 компаній

### **META TPM**

Угрі «Гребля» кожний гравець стає генеральним директором однієї з чотирьох державних компаній, які конкуруватимуть між собою у виробництві енергії. Гравці купуватимуть і використовуватимуть технології для будівництва гребель, електростанцій, а також з'єднуватимуть їх водоводами. Усе це робитиметься для того, щоб за допомогою води виробляти енергію, паралельно виконуючи контракти.

Переможе гравець, який набере найбільшу кількість переможних очок (ПО). Отримати ПО можна кількома

способами:

#### Наприкінці кожного раунду =

• За виробництво найбільшої кількості одиниць енергії протягом раунду.

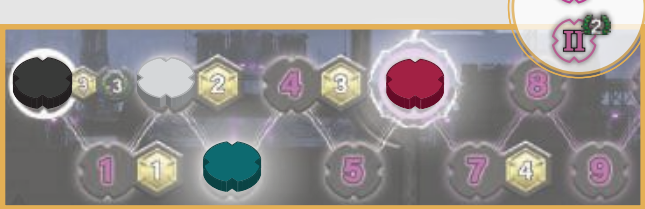

Костя (червоний колір) — лідер на треку енергії, тому він отримує 6 ПО. Данило (зелений колір) на другому місці, тому він отримує 2 ПО.

 $\triangle$  3a виробництво достатньої кількості енергії (щонайменше 6 одиниць), щоб активувати бонусний жетон поточного раунду. Для кожного раунду є свій бонусний жетон, який дає ПО за певні побудовані вами споруди або за елементи, якими володієте.

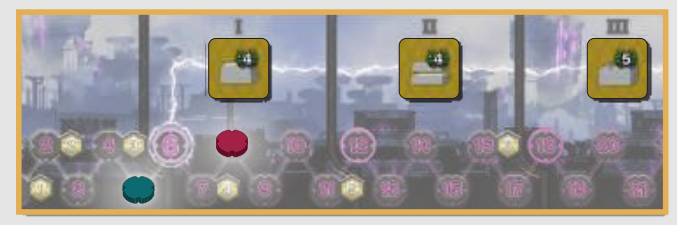

Костя (червоний колір) перетнув поділку зі значенням «6» на треку енергії, тому він отримує 4 ПО за кожну побудовану ним основу, як вказано на першому бонусному жетоні.

#### Протягом кожного раунду=

• Як дохід із планшета вашої компанії.

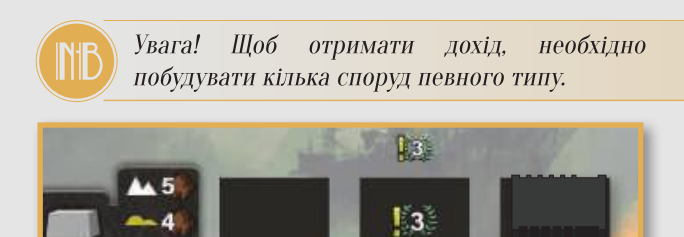

Поліна (чорний колір) будує другу основу, тому вона одразу отримує 3 ПО. Вона також отримуватиме 3 ПО в кожній наступній фазі доходу та витоків річок.

 $\mathbf{u}$ 

• За виконання контрактів, які дають ПО.

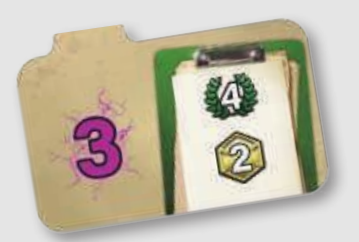

Виробивши 3 одиниці енергії, ви отримуєте 4 ПО та 2 кредити за виконання цього контракту.

 $\bullet$  3a використання жетонів інноваційних технологій, які дають ПО.

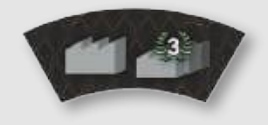

Використовуючи цей жетон, ви отримуєте 3 ПО за кожну побудовану вами електростанцію.

#### Наприкінці гри  $\equiv$

• За виконання умови жетона цілі. Кожний жетон дас ПО трьом гравцям, які найкраще виконали умову жетона цілі.

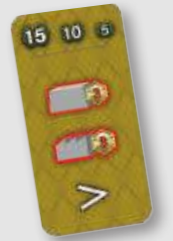

за 1 місце — 15 ПО, за друге - 10 ПО, за трет $\epsilon$  — 5 ПО.

• За техніку та кредити у вашому запасі, а також за маркери води, які стримуються вашими греблями.

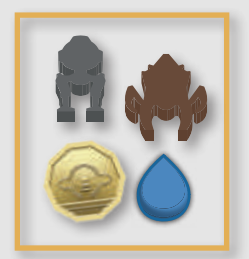

Ви отримаєте 1 ПО за кожний набір із 5 складових, до яких входять: екскаватори, бетонозмішувачі та кредити. Ви отримаєте 1 ПО за кожний маркер води, який стримують ваші греблі.

«Є кілька способів отримати переможні очки, але найвигідніший із них трек енергії. Плануйте свої дії відповідно до бонусних жетонів у кожному раунді!»

Отримуючи ПО, переміщуйте маркер ПО на треку переможних очок навколо ігрового поля. Якщо ви набрали понад 100 очок, переверніть свій маркер очок, щоби було видно відповідний символ.

ВЯЖЛИВІ ПРИНЦИПИ

### Ігрове поле

На ігровому полі зображена частина Альп, яка поділена на 3 горизонтальні зони: гори, пагорби та рівнини (зверху донизу). Кожна зона має свій унікальний фон

і символ. У всіх зонах є кілька водойм, на яких зображені комірки для будівництва споруд. Між собою водойми природно сполучаються річками. Колірні водоводи з'єднують греблі, побудовані на одних водоймах, з електростанціями, які побудовані на інших водоймах.

> Комірка для будівництва основи та її символ на ігровому полі. На цьому прикладі зображена гребля США висотою 3.

Водоводи й електростанції будують із одного елемента. Водоводи й електростанції можна будувати тільки в комірках для будівництва зі спеціальним символом.

Комірка для будівництва електростанції (ліворуч) та водоводу (праворуч), а також їхні символи на ігровому полі.

> Вода Вода - найцінніший ресурс у грі.

> Вода не належить гравцям, але вони намагатимуться контролювати її. Завдяки витокам у верхній частині ігрового поля, у грі

з'являються маркери води. Вони розміщуються на полі під час фази доходу та витоків річок відповідно до вказівок на плитках витоків річок, а також у результаті дій гравців і певних ефектів.

Вода в річках природним шляхом стікає вниз із гір у водойми.

Водойми з'єднуються між собою річками, що відтворює рух води у природі. Коли маркери води витікають через водойму за межі ігрового поля, заберіть і покладіть їх у загальний запас. Природний рух води зупиняють греблі.

У горах розташовані 4 водойми, кожна з яких містить 2 комірки для основ і 2 комірки для водоводів.

we a mean a mean a war and see meal

На пагорбах розташовані З водойми, кожна з яких містить 2 комірки для електростанцій, 2 комірки для основ і 2 комірки для водоводів.

У верхній частині рівнин розташовані З водойми, кожна з яких містить 3 комірки для електростанцій, 2 комірки для основ і 2 комірки для водоводів.

У нижній частині рівнин розташовані 2 водойми, кожна з яких містить 4 комірки для електростанцій.

Споруди

На ігровому полі гравці можуть зводити 3 типи споруд: греблі, водоводи й електростанції.

Рівнини

Для будівництва греблі використовуються основа та насипи. Основу можна побудувати тільки в комірках із відповідним символом. Насипи можна будувати тільки поверх основ та інших насипів.

Гребля складається з основи, на якій може бути до двох насипів (0, 1 або 2). Висота греблі може бути від 1 (лише основа) до 3 (основа плюс 2 насипи).

У грі існує два типи гребель: нейтральні та персональні.

Нейтральні греблі розміщують на полі на початку гри, і вони залишаються там до кінця партії. Гравці не можуть покращувати нейтральні греблі, але можуть будувати персональні греблі. Кожна персональна гребля належить одному гравцеві: інший гравець не може побудувати насип поверх основи іншого гравця.

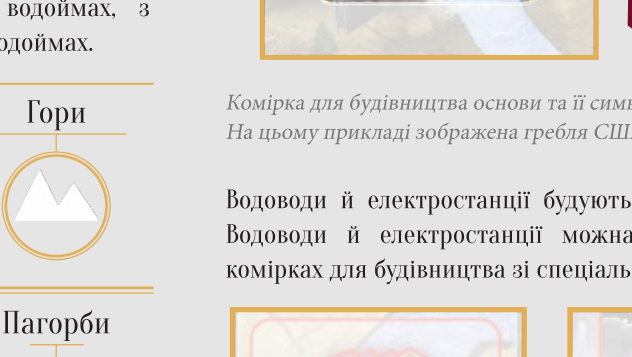

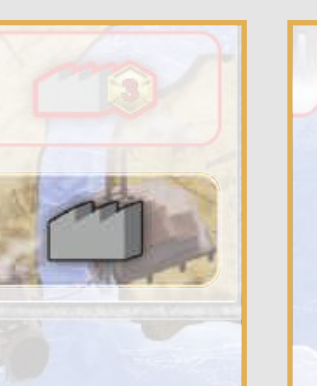

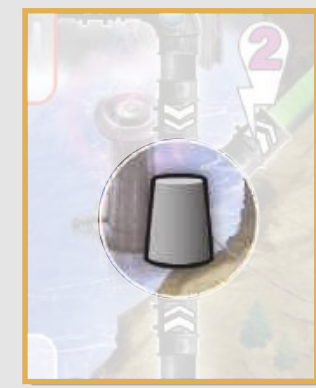

Висота греблі (кількість частин, із яких вона складається) визначає кількість маркерів води, які вона може стримувати.

Коли маркер води опиняється перед греблею, то він зупиняється, якщо загальна кількість маркерів води перед греблею не перевищує її висоту. Якщо кількість маркерів води перед греблею перевищить її висоту, «зайвий» маркер води рухатиметься повз греблю далі вниз. Маркери води рухаються вниз по черзі, один за одним.

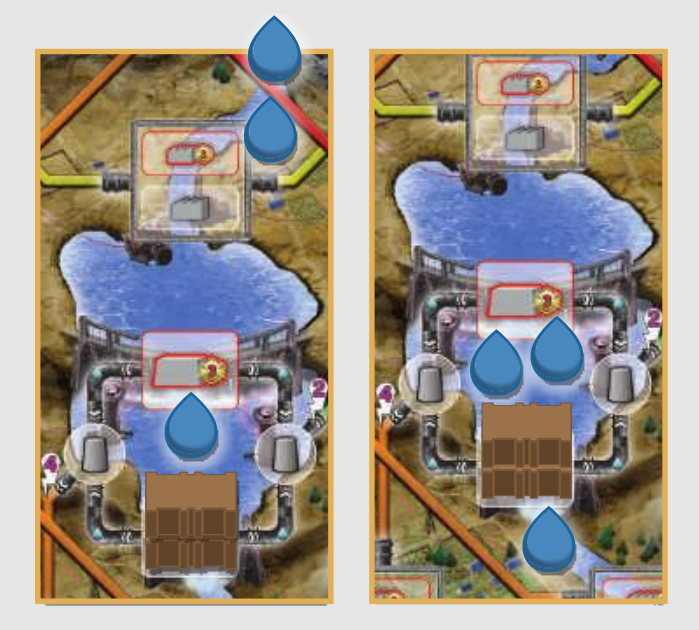

Два маркери води рухаються вниз у водойму з нейтральною греблею висотою 2, яка вже стримує 1 маркер води (малюнок ліворуч). Гребля зупиняє один новий маркер води, але другий маркер продовжує рухатися вниз (малюнок праворуч).

#### Маркери води, які стримує гребля, не переміщують, поки гравець не виконає дію виробництва енергії.

#### Виробництво енергії

Головним аспектом гри є виробництво енергії. Щоб її виробляти, вам потрібні

три елементи: електростанція, гребля, яка стримує щонайменше 1 маркер води, і водовід, який з'єднує ці споруди між собою.

#### З'єднання

Шоби виробляти енергію, гребля має бути з'єднаною з електростанцією. Для цього зверніть свою увагу на водойми зі спорудами на наступному малюнку. Зображення сірих труб у водоймах показують з'єднання гребель із водоводами. Колірні труби показують шлях з'єднання водоводів із електростанціями. Енергію можна буде виробити, якщо хтось із гравців збудує водовід, який з'єднає сірі та колірні труби.

Робочий водовід з'єднує всі греблі у водоймі, з якої бере початок, із усіма електростанціями у водоймі, де він закінчується. Греблі й електростанції в одній водоймі не вважаються з'єднаними між собою.

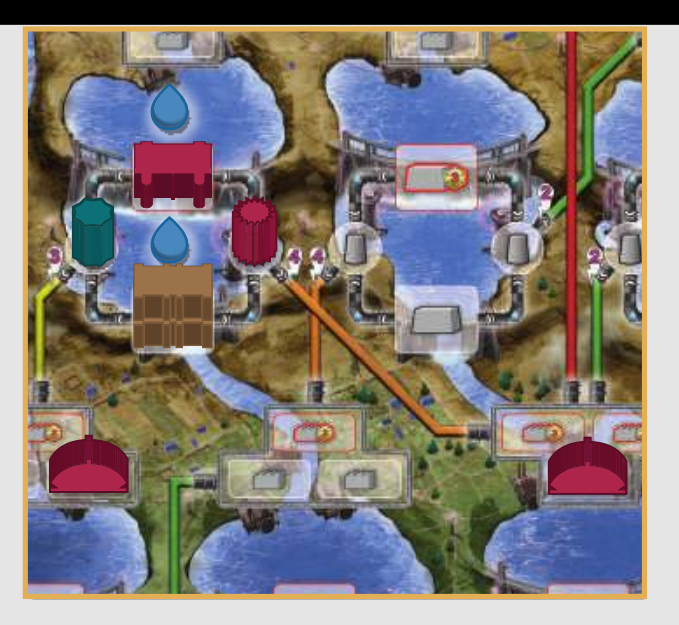

Електростанція червоного гравця праворуч з'єднана із греблею червоного гравця та нейтральною греблею у верхній лівій водоймі через водовід червоного гравця. Електростанція червоного гравця ліворуч з'єднана з тими самими греблями через водовід зеленого гравця.

#### Споруди, необхідні для виробництва енергії -

- Електростанція повинна належати гравцеві.
- Гребля, яка стримує 1 чи більше маркерів води, повинна належати гравцеві, який виконує дію, або бути нейтральною.
- Водовід, який з'єднує греблю й електростанцію, може належати будь-якому гравцеві. Якщо водовід належить гравцеві, який виконує дію, не потрібно платити додаткових кредитів. Якщо водовід належить іншому гравцеві, такий гравець отримує кредити від гравця, який виконує дію. Власник водоводу нараховує собі 1 ПО й отримує від активного гравця 1 кредит за кожний маркер води, який рухається через його водовід.

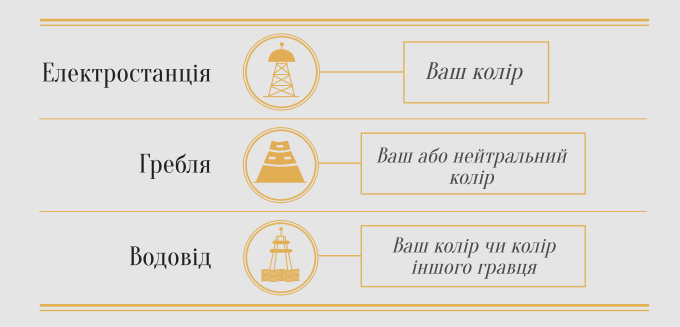

Щоб виробляти енергію, ви повинні переміщувати маркери води, які стримує гребля, до з'єднаної з нею електростанції. У кожного водоводу є своя виробнича потужність, яка зазначена на ігровому полі. Кожний маркер води, який рухається водоводом, виробляє кількість одиниць енергії, яка дорівнює потужності водоводу.

Коли виробництво енергії закінчене, маркери води рухаються вниз від електростанції та продовжують природний рух через річки, водойми та, можливо, інші греблі.

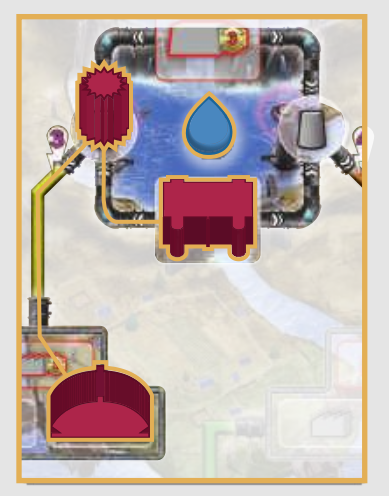

Електростанція червоного гравця використовує 1 маркер води від греблі червоного гравця, яка з'єднана через водовід червоного гравця потужністю 3. Костя (червоний колір) виробляє 3 одиниці енергії (до будь-яких можливих бонусів чи штрафів).

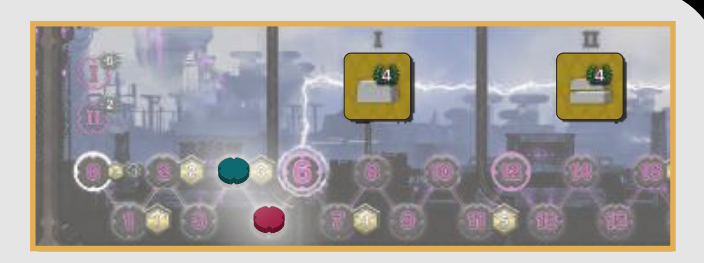

Кількість вироблених одиниць енергії протягом раунду гравці відзначають маркером енергії на відповідному треку.

#### Контракти

За допомогою виробленої енергії гравці виконують контракти. Кількість необхідної для виконання контракту енергії вказана в його лівій частині.

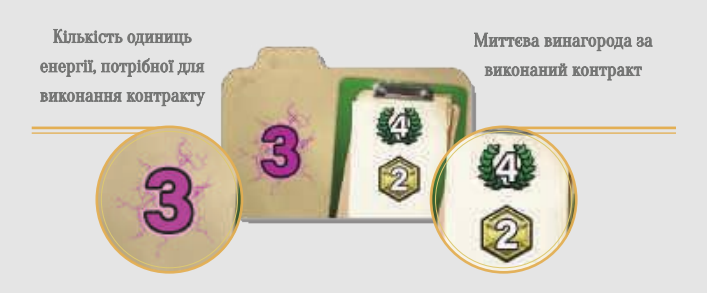

Якщо кількість вироблених одиниць енергії дорівнює або перевищує значення, яке вказане в контракті, гравець одразу отримує винагороду. Винагорода зазначена у правій частині контракту. Винагородою можуть бути ПО, кредити, техніка або миттєва особлива дія. Кожний контракт можна виконати тільки один раз протягом гри.

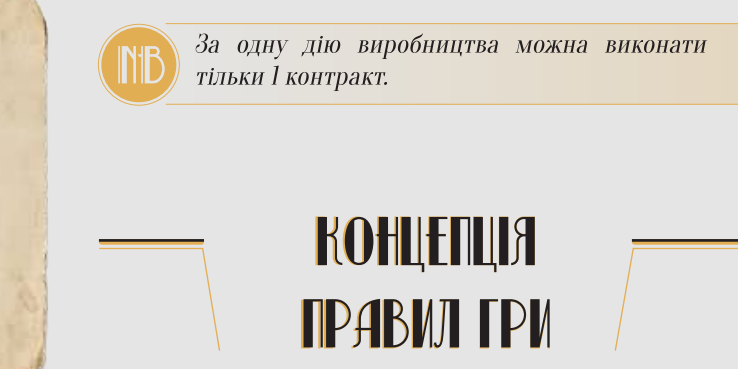

«Гребля» - комплексна гра, тому пропонуємо спочатку робити перші кроки з ознайомчими правилами гри, у які не входять деякі компоненти під час підготовки й ігрові механіки протягом партії.

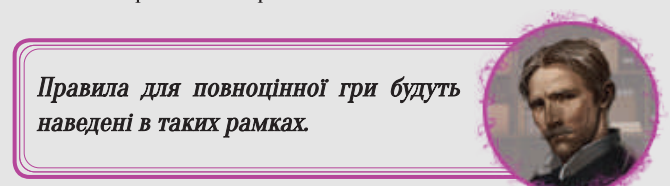

Радимо ігнорувати правила, зазначені в таких рамках, допоки ви не будете готові зіграти свою першу повноцінну партію. У цій книжці правил ви зустрічатимете поради від авторів гри, які допоможуть вам краще спланувати стратегію під час перших партій.

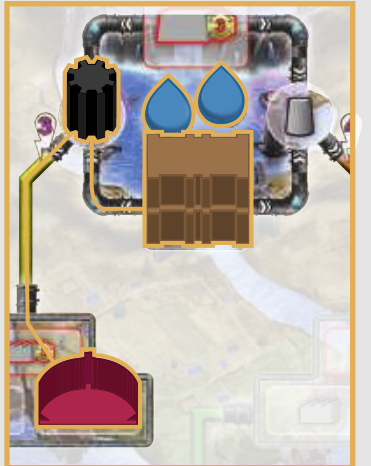

червоного гравця використовує 2 маркери води від нейтральної греблі, яка з'єднана через водовід потужністю 3 чорного гравця. Костя (червоний колір) виробляє 6 одиниць енергії та платить Поліні (чорний колір) 2 кредити. Також Поліна отримує 2 ПО.

Електростанція

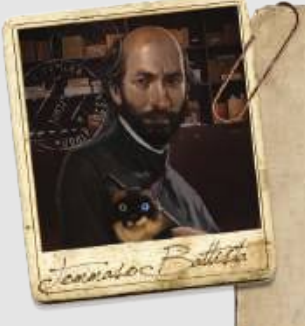

«Виробництво енергії — це найважливіший процес у грі. Вкрай важливо розпочати процес виробництва якомога раніше. Найшвидший спосіб з'єднати електростанцію та нейтральну греблю, але дуже швидко ви побачите недолік такого з'єднання: воду, яку стримує нейтральна гребля, використовують усі гравці!»

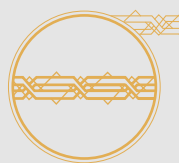

#### Використання енергії

#### Трек енергії -

На треку енергії гравці протягом раунду відзначають кількість вироблених одиниць

енергії. Цей трек визначає кількість кредитів, яку отримає гравець наприкінці раунду, а також чи матиме право гравець отримати ПО за бонусний жетон і за найбільшу кількість вироблених одиниць енергії в поточному раунді.

## ПРИГОТУВАННЯ ДО ГРИ

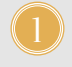

Покладіть **ігрове поле** в центрі стола. Сторона без символів призначена для досвідчених гравців.

- Покладіть трек енергії та планшет управління поряд із ігровим полем, 2 як показано на малюнку.
- Покладіть у загальний запас техніку (екскаватори та бетонозмішувачі) 3 поруч із ігровим полем.
- 4 Посортуйте кредити за номіналом і покладіть у загальний запас.
- Покладіть маркери води в загальний запас. 5
- Перетасуйте плитки витоків річок і випадковим чином покладіть 4 плитки 6 горілиць у відповідні комірки ігрового поля. Покладіть позосталі плитки назад у коробку.
- Вилучіть бонусний жетон, перекреслений на зображенні, і перетасуйте 7 позосталі жетони. Випадковим чином викладіть 5 бонусних жетонів горілиць у відповідні комірки на треку енергії.

Перетасуйте бонусні жетони та випадковим чином викладіть 5 бонусних жетонів на трек енергії. Позосталий жетон покладіть у коробку.

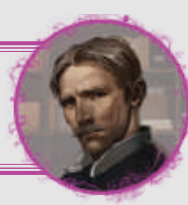

- Перетасуйте жетони цілей і випадковим чином покладіть 8 1 жетон цілі горілиць у відповідну комірку в кінці треку енергії. Позосталі жетони покладіть назад у коробку.
- Перетасуйте плитки державних контрактів. Візьміть на один контракт 9 менше за кількість гравців і покладіть їх горілиць у відповідні комірки планшета управління. Позосталі плитки покладіть назад у коробку.
- Посортуйте плитки приватних контрактів за їхніми зворотами. Перетасуйте 10 кожний із трьох стосів і покладіть їх долілиць у відповідні комірки планшета управління. Візьміть верхні два жетони з кожного стосу та покладіть їх горілиць поряд із відповідними стосами.
- Посортуйте жетони нейтральних гребель за їхніми зворотами. Випадковим 11 чином візьміть 1 жетон із кожного стосу. Покладіть нейтральні греблі на комірки будівництва, відзначені на витягнутих жетонах. У горах завжди буде гребля висотою 1, у пагорбах гребля буде мати висоту 2, а на рівнинах – 3. Покладіть 1 маркер води перед кожною нейтральною греблею. Покладіть позосталі жетони нейтральних гребель назад у коробку.
- Залиште в коробці планшет патентного бюро й усі жетони інноваційних (12 технологій. У першій грі вони не знадобляться.
	- Покладіть планшет патентного бюро поряд із ігровим полем. Посортуйте жетони інноваційних технологій за зворотами. Перетасуйте окремо утворені 3 стоси та покладіть їх долілиць у визначені комірки в лівій частині планшета патентного бюро. Візьміть З верхні жетони зі стосу «І» і покладіть їх горілиць у комірки у правій частині планшета патентного бюро.

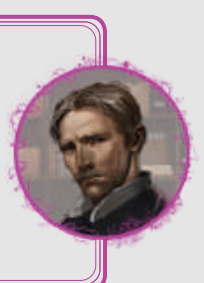

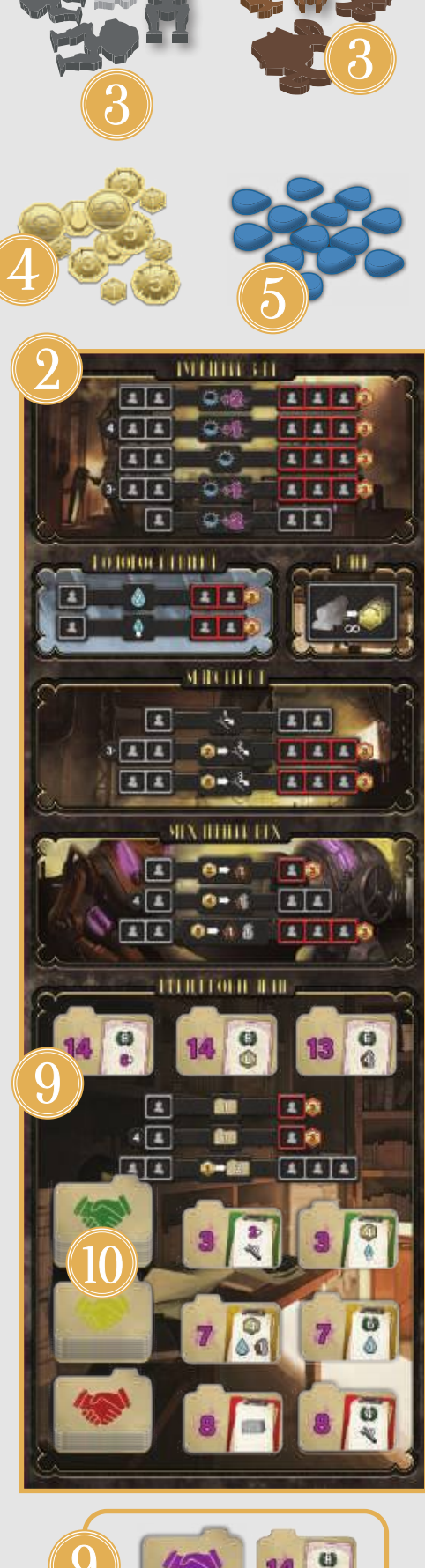

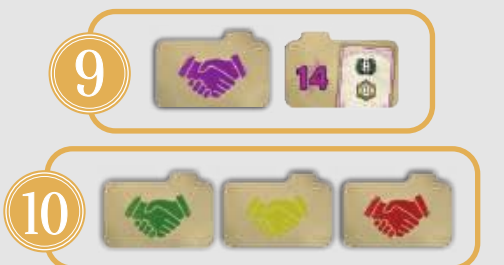

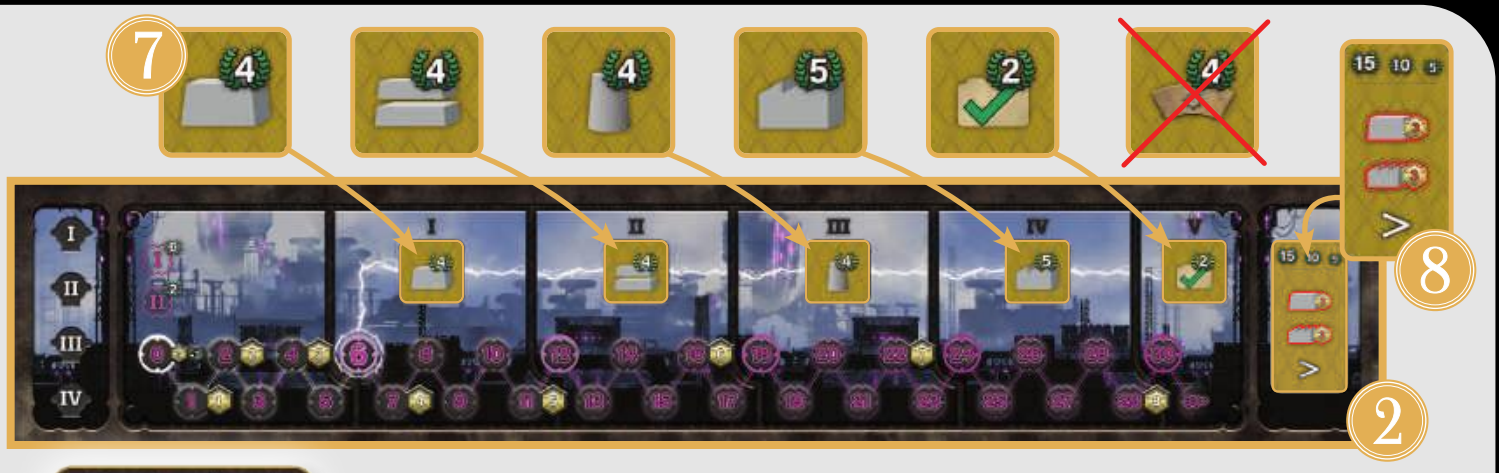

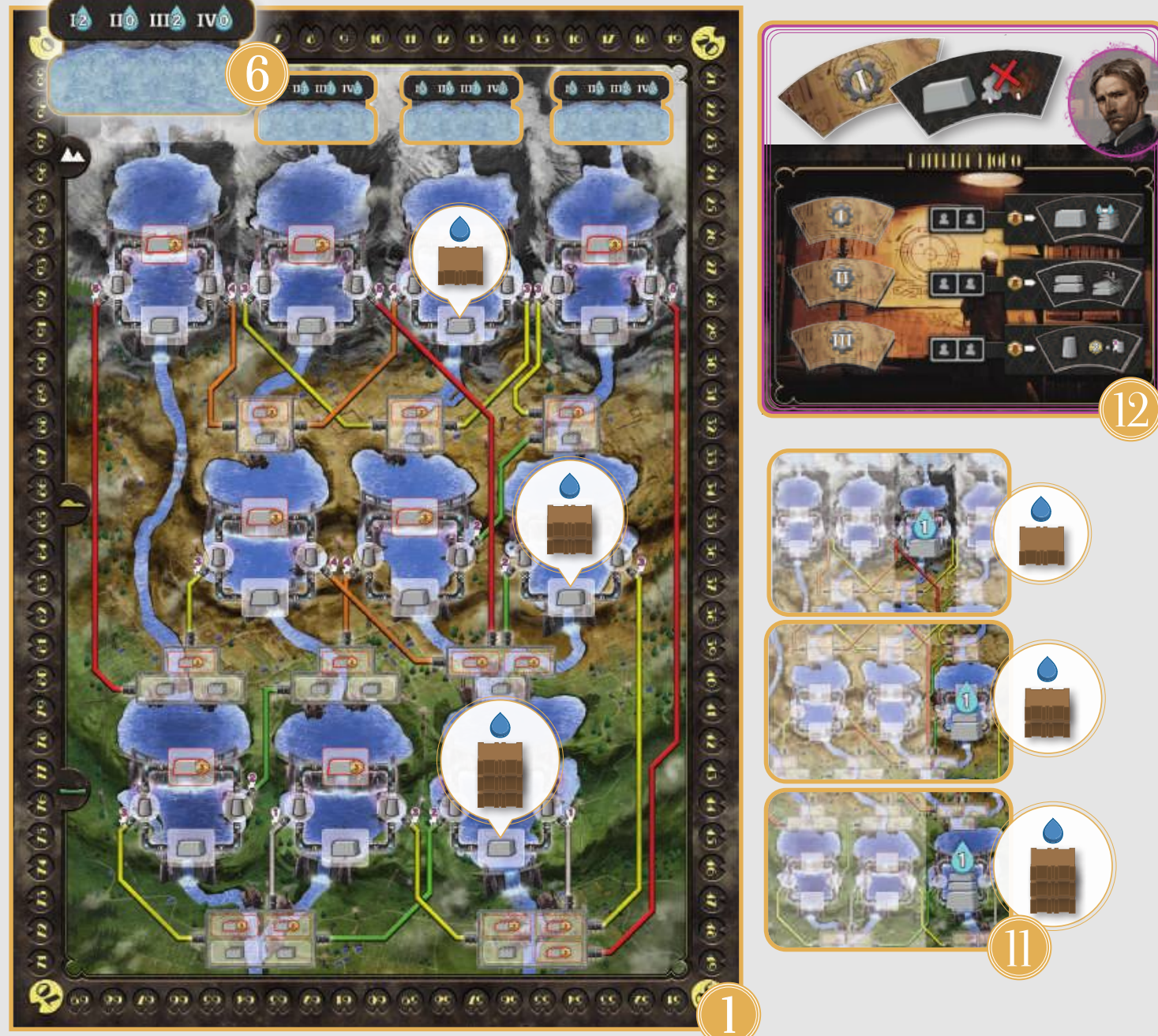

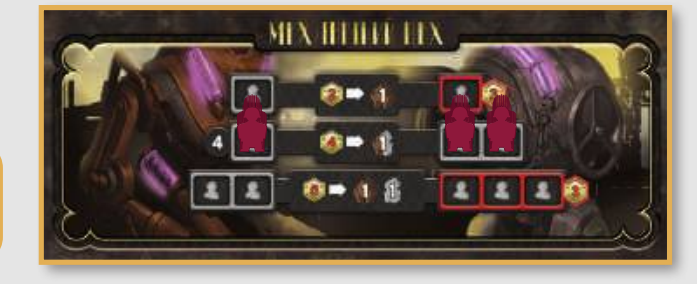

• • Зображена підготовка для 4 гравців.

Якщо ви граєте втрьох, покладіть інженерів компанії, яка не бере участі у грі (див. малюнок ліворуч), у всі комірки дій із позначкою «4»  $\left\{ \begin{array}{ccc} \bullet & \bullet \\ \bullet & \bullet \end{array} \right\}$ 

Якщо ви граєте вдвох, покладіть інженерів компаній, які не беруть участі Розміщуйте інженерів у всі комірки дій: і ліворуч і праворуч.

 $\overline{Q}$ 

## ПРИГОТУВЯННЯ ДО ПЕРШОЇ ГРИ

Для першої гри розподіліть планшети компаній і планшети керівників згідно з нижченаведеною таблицею. Покладіть планшети керівників зліва від відповідних планшетів компаній.

Кожний гравець отримує всі компоненти кольору планшета вибраної компанії, а також будівельне колесо, яке потрібно покласти біля планшета компанії, як показано нижче.

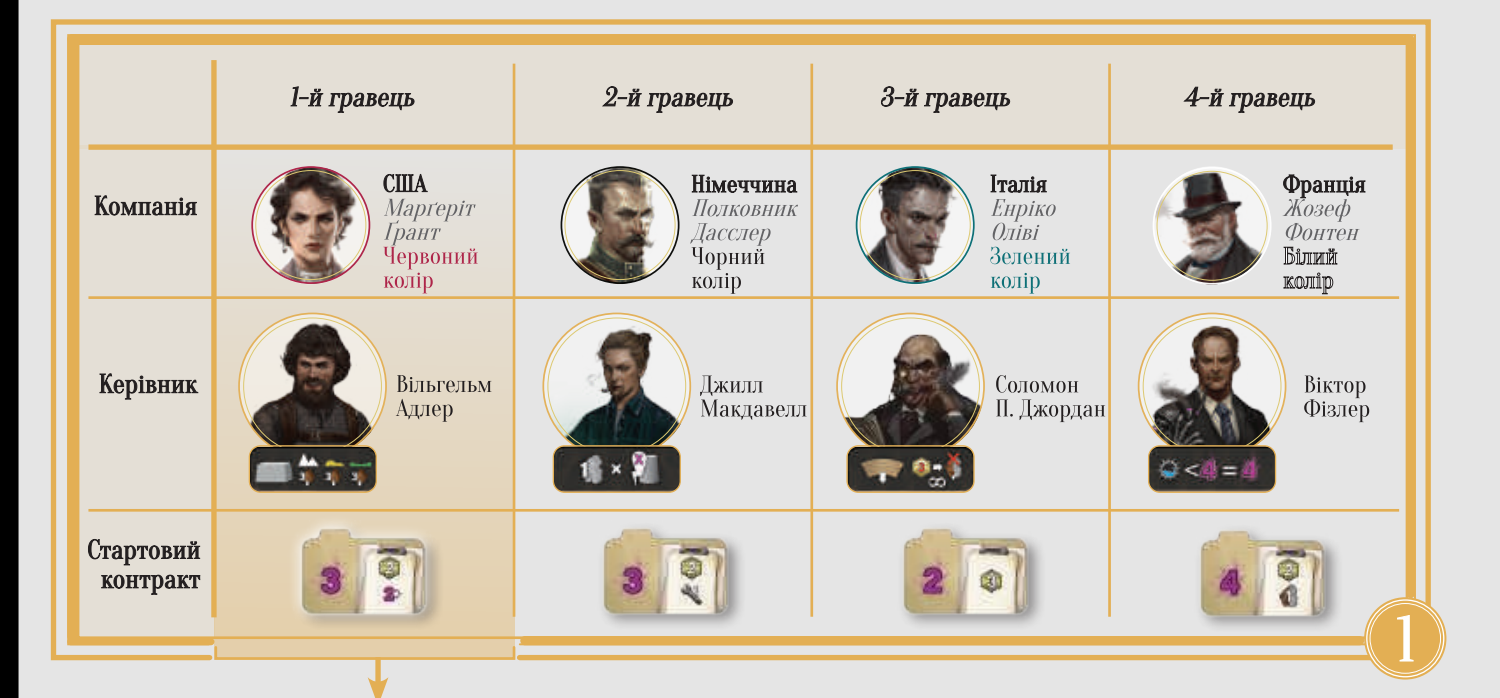

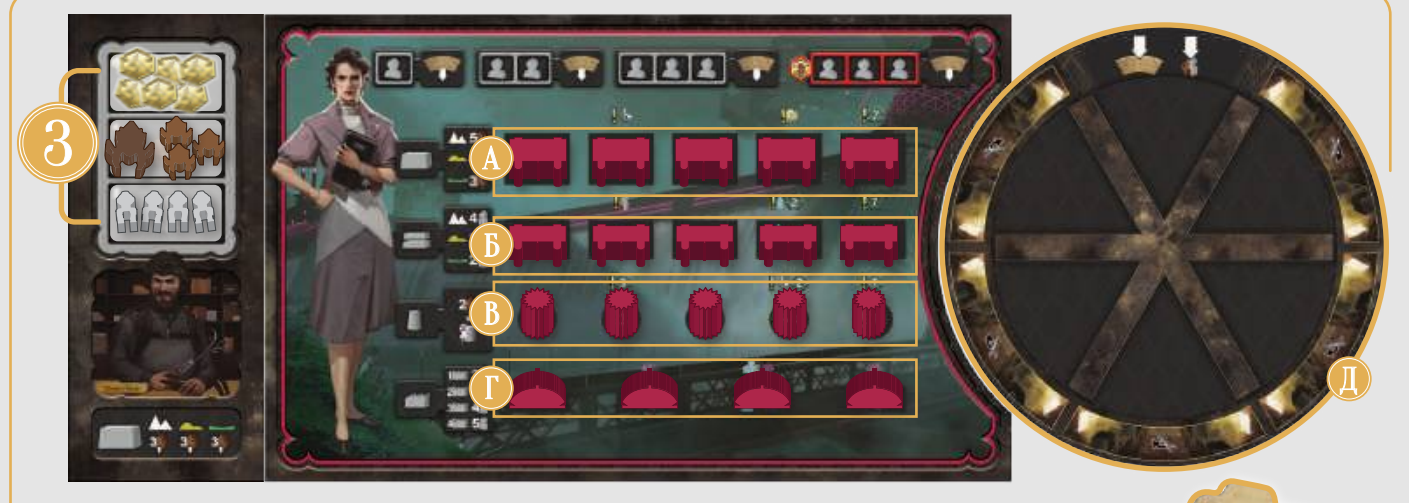

#### Компоненти:

- А. 5 основ
- Б. 5 насипів
- В. 5 водоводів
- Г. 4 електростанції
- Г. 5 жетонів базових
- технологій
- Д. 1 будівельне колесо
- Е. 12 інженерів

Кожний гравець отримує 6 кредитів, 6 екскаваторів і 4 бетонозмішувачі.

• • Розкладіть всі компоненти (основи, насипи. ВОДОВОДИ. електростанції) на відповідні комірки компанії. планшета Покладіть стартову техніку та кредити в особистий запас на планшеті керівника, а інженерів, жетони технологій і стартовий контракт поряд із планшетом компанії.

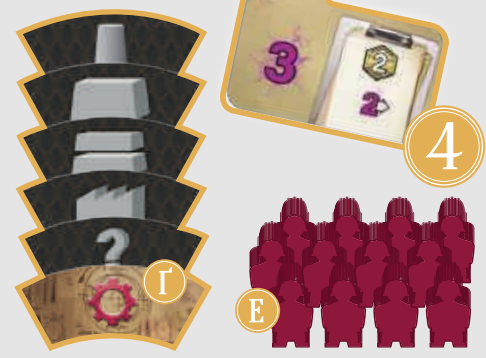

 $^\prime$   $\varLambda$ 

Кожний гравець отримує стартовий контракт для своєї компанії, як показано на малюнку вище.

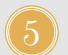

7

6

**IN1B** 

Покладіть маркери порядку ходу на відведені для них значення на треку черговості ходу (на початку треку енергії) відповідно до таблиці на с. 10.

- При грі втрьох поділка «4» треку черговості ходу не використовується. При грі вдвох не використовуються поділки «З» та «4».
- Покладіть маркери енергії на початкову поділку треку енергії стороною «30» долілиць.
- Покладіть маркери ПО стороною «100» долілиць на поділку «10» треку ПО, який знаходиться навколо ігрового поля.

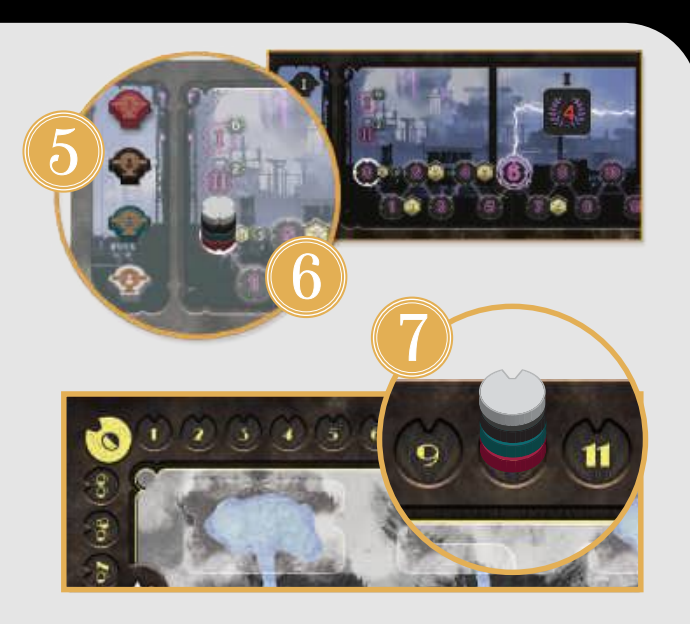

Гравці вибирають планшети компаній, планшети керівників і плитки стартових контрактів. Випадковим чином візьміть планшети компаній відповідно до кількості гравців і покладіть у центрі стола (якщо ви граєте втрьох чи вдвох, покладіть позосталі планшети назад у коробку). Випадковим чином візьміть планшети керівників відповідно до кількості гравців і так само випадково поєднайте із планшетами компаній (позосталі планшети покладіть назад у коробку). Навмання візьміть плитки стартових контрактів відповідно до кількості гравців і викладіть їх горілиць у центрі стола (якщо ви граєте втрьох чи вдвох, позосталі плитки покладіть назад у коробку).

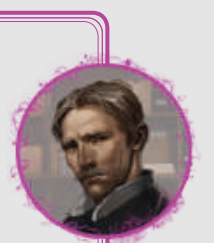

 Гравець, хто найбільше схожий на Ніколу Теслу, першим обиратиме собі планшет компанії з поєднаним планшетом керівника та доступною плиткою стартового контракту. За годинниковою стрілкою всі гравці вибиратимуть доступний набір компанії разом із керівником і стартовим контрактом.

Починаючи з останнього гравця, який вибирав компанію, і проти годинникової стрілки, викладіть

маркери порядку ходу: останній гравець, який вибирав компанію, кладе маркер порядку ходу на першу поділку треку черговості ходу, а гравець, що вибирав компанію першим, кладе маркер порядку ходу на останню поділку треку черговості ходу.

#### • • • Покладіть у коробку жетони базових технологій-джокерів (із позначкою «?»). Вони не використовуються в повноцінній грі.

У повноцінній грі вчотирьох гравці вибрали компанії. Олена вибирає першою. Вона вирішила грати за Францію та бере стартовий контракт зі значенням «З». Вона кладе свій білий маркер на останню поділку треку черговості ходу. Другим вибирає Данило. Він вибирає Італію та стартовий контракт зі значенням «4». Він кладе свій зелений маркер на 3 поділку треку черговості ходу. Костя вибирає третім. Він вирішив грати за США та бере контракт зі значенням 3. Він кладе червоний маркер на 2 поділку треку черговості ходу. Поліні залишається грати за Німеччину та взяти контракт, який зостався. Вона кладе свій чорний маркер на 1 поділку треку черговості ходу.

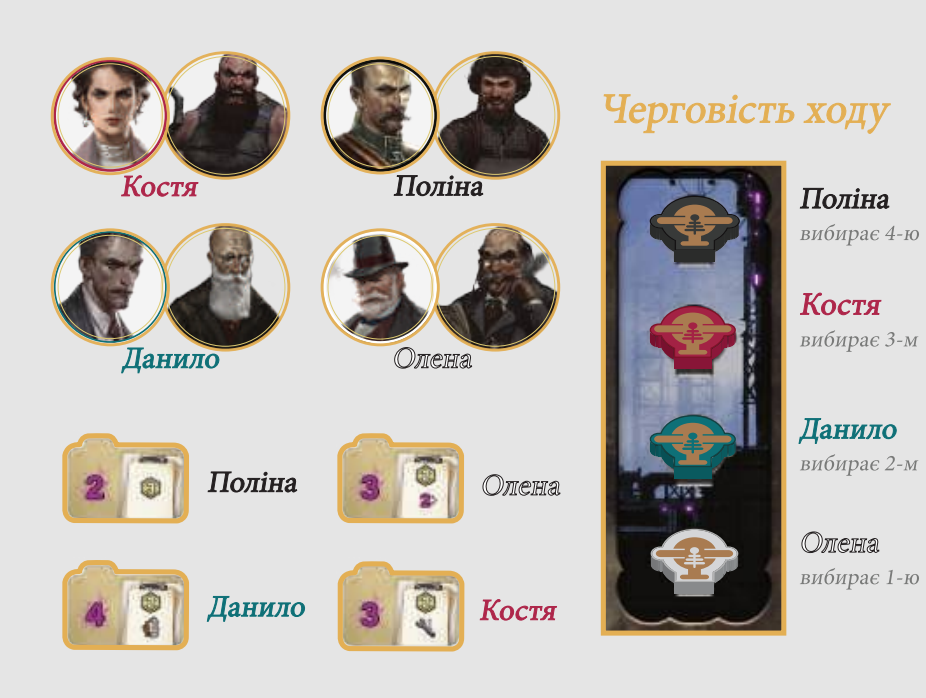

Дохід і витоки річок  $\bf O$ 

- $\Omega$  lii
- **3** Рух води
- Підрахунок очок
- **6** Кінець раунду

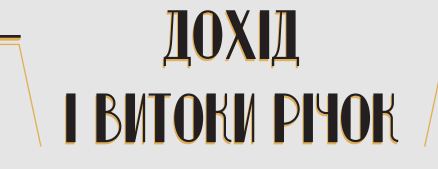

Гравці можуть розігрувати цю фазу одночасно.

#### Кожний гравець отримує дохід із планшета компанії.

Дохід позначений символом «!», який знаходиться в комірках для споруд (над цими комірками зображені підказки меншого розміру).

Щоб почати отримувати дохід, ви повинні побудувати споруду, яка закриває символ доходу. Будуючи споруди, беріть їх із планшета компанії зліва направо (див. с. 10). Побудувавши 2-гу основу, насип чи водовід, ви почнете отримувати 1-й дохід за подібну споруду. Побудувавши 4-ту споруду певного типу, ви також починаєте отримувати 2-й дохід (він вигідніший, ніж перший дохід). Побудувавши 5-ту споруду, ви почнете отримувати 3-й дохід. Перші два доходи в кожному ряду унікальні для кожної компанії. Третій дохід однаковий для всіх компаній (7 ПО).

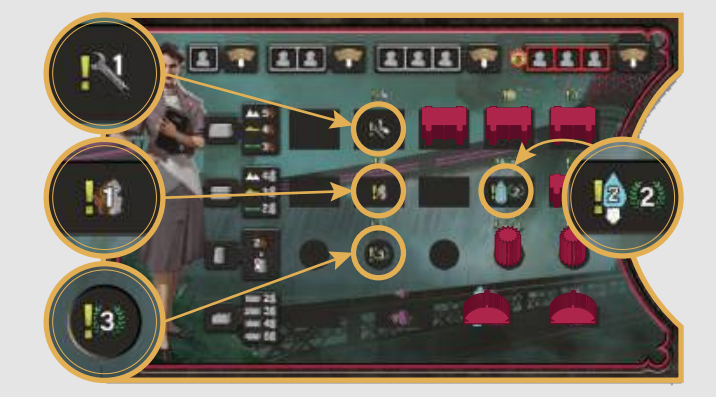

Після того, як Костя (червоний колір) побудував кілька споруд, він отримав доступ до вказаного доходу.

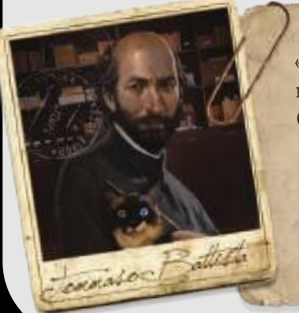

«Щоб виробляти енергію, вам необхідні споруди різного типу. Однак, чим більше однотипних споруд ви будуватимете, тим більший дохід отримуватимете. Пам'ятайте, що дохід — один із шляхів до перемоги».

Електростанції не приносять доходу. Натомість вони збільшують виробництво енергії. Детальнішу інформацію ви знайдете в Додатку 2 (див. с. 23).

#### Покладіть маркери води на плитки витоків річок залежно від вказівки на плитці для поточного раунду.

На кожній плитці витоку річки зазначена кількість маркерів води, які необхідно покласти на неї в перших 4-х раундах (в останньому, 5-му раунді, у цій фазі маркери води не кладуть на плитки витоків річок). Ці маркери води почнуть рухатися ігровим полем під час фази руху води (див. с. 19).

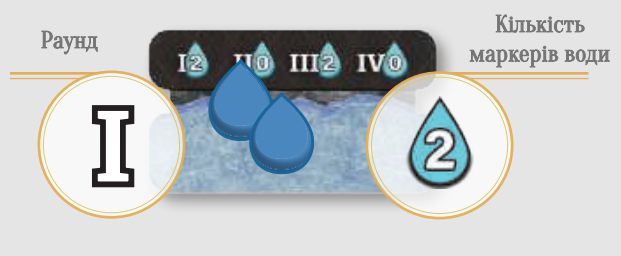

Під час першого раунду покладіть на цю плитку витоку річки 2 маркери води.

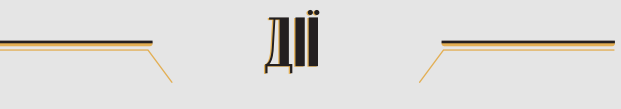

Гравці виконують свої ходи один за одним відповідно до розташування їхнього маркера на треку черговості ходу (на початку треку енергії).

#### У свій хід ви МАЄТЕ розмістити інженерів в ОДНУ вільну комірку дії та виконати відповідну дію.

Щоб зайняти комірку дії, вам необхідні 1-3 інженери (кількість визначається символами інженерів у комірці дії). У кожної комірки дії власний ефект.

#### Щоб зайняти комірку дії з червоною рамкою, необхідно додатково заплатити З кредити.

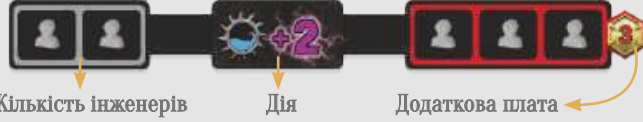

Щоб виконати цю дію, вам потрібно в комірці дії ліворуч розмістити 2 інженерів або в комірці дії праворуч 3 інженерів із додатковою платою у 3 кредити.

Беріть інженерів із власного запасу. Якщо у вас недостатньо інженерів (або кредитів), ви не можете виконати обрану дію.

Не можна розміщувати інженерів у комірці дії та не виконувати відповідну дію.

Ваш хід закінчиться після виконання дії. Якщо під час вашого ходу ви не маєте інженерів у запасі, ви повинні спасувати.

Фаза дій закінчується, коли всі гравці спасують. Дії поділені за типами на планшетах компаній і в різних секціях планшета управління.

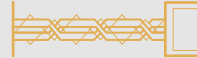

Дія будівництва

На кожному планшеті компанії є 4 комірки дій, які пов'язані з будівництвом споруд. У кожного гравця свої комірки будівництва (інші гравці не можуть їх використовувати).

Вимоги для виконання дій у комірках зростають зліва направо. Що більше споруд ви будуєте протягом раунду, то більше вам знадобиться інженерів.

### **EIG BEIG BEEKT GEEENT**

Щоб побудувати першу споруду в раунді, потрібен 1 інженер. Щоб побудувати ще одну споруду, потрібно 2 інженери. Щоб побудувати третю споруду, потрібні 3 інженери, а щоб побудувати четверту, потрібно 3 інженери та 3 кредити.

Для виконання дії будівництва необхідно виконати наступне:

#### Розмістіть необхідну кількість інженерів у крайню ліву вільну комірку дії на планшеті компанії.

Якщо ви розміщуєте інженерів у комірці з червоною рамкою, заплатіть 3 кредити.

#### Покладіть жетон технології із символом **2** яку плануєте побудувати. споруди, у відкритий сектор будівельного колеса.

Візьміть із вашого запасу жетон технології із символом споруди, яку ви плануєте побудувати (або із символом «?»). Якщо у вас немає потрібного жетона технології, ви не можете побудувати споруду.

#### Покладіть техніку, яка необхідна для (3` будівництва споруди, у відкритий сектор будівельного колеса під щойно викладений жетон технології.

Вартість споруд є різною (див. с. 14). Якщо у вас немає потрібної техніки, ви не можете виконати дію будівництва.

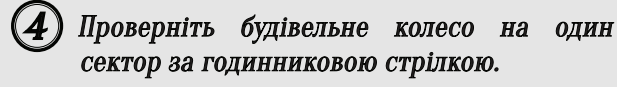

Проверніть будівельне колесо за годинниковою стрілкою так, щоб жетон технології та техніка перемістилися з відкритого сектора в сусідній сектор.

#### (5) Побудуйте споруду на ігровому полі.

Візьміть крайню ліву споруду, яку хочете побудувати, зі свого планшета компанії та розмістіть її у відповідній комірці будівництва на ігровому полі (якщо ви будуєте насип, розміщуйте його поверх своєї греблі).

Якщо ви будуєте електростанцію або основу в комірці будівництва із символом у червоній рамці, ви повинні заплатити додатково 3 кредити.

Якщо після будівництва споруди на комірці, на якій вона знаходилася, відкривається символ доходу, ви одразу отримуєте зазначений дохід. Також ви отримуватимете дохід у фазі доходу та витоків річок (див. с. 12).

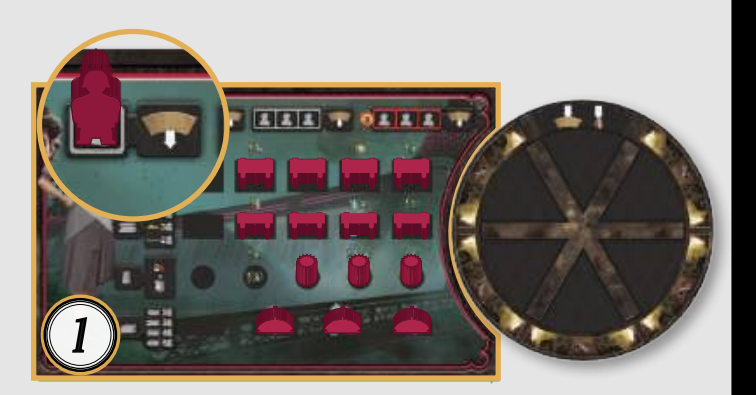

Відкритий сектор

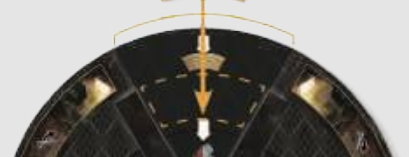

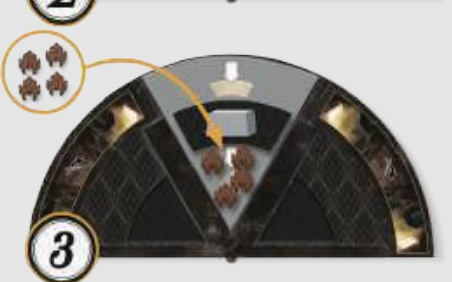

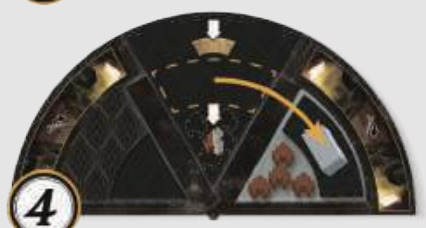

Костя (червоний колір) хоче побудувати основу на пагорбах.

1) Це його перша дія будівництва в цьому раунді, тому він розміщує 1 інженера в першій комірці.

2) і 3) Костя кладе жетон технології із символом основи та 4 необхідні для пагорбів екскаватори у відкритий сектор будівельного колеса.

4) Костя робить оберт будівельного колеса на 1 сектор за годинниковою стрілкою.

5) Костя бере крайню ліву основу із планшета компанії та кладе її на доступну комірку будівництва основи на ігровому полі.

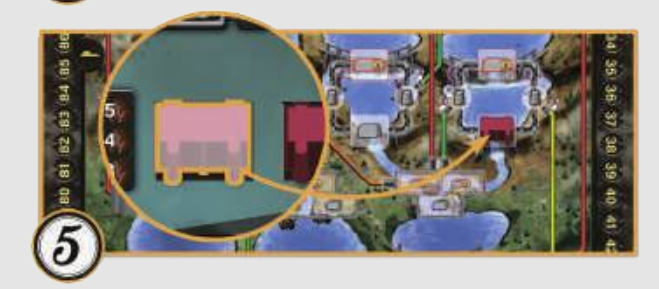

Гравці можуть будувати 4 види споруд. Кожна споруда має свою функцію та вартість.

#### Основа

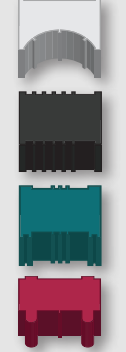

- Основа використовується для будівництва греблі, щоб та стримувала воду, яка вам знадобиться для виробництва енергії.
	- Основу можна побудувати в будь-якій доступній комірці будівництва із символом основи.
- Вартість будівництва основи на рівнинах З екскаватори, на пагорбах - 4 екскаватори, у горах - 5 екскаваторів.
- Якщо основу будують в комірці із символом у червоній рамці, то необхідно заплатити додатково 3 кредити.
- На одній водоймі не можна будувати дві основи одного кольору.

#### Насип

- $\bullet$ Насип використовується для збільшення кількості води, яку може стримувати гребля.
- Насип завжди будують поверх основи чи іншого насипу одного кольору (на ігровому полі відсутні комірки будівництва із символом насипу).
- Вартість будівництва насипу на рівнинах 2 бетонозмішувачі, на пагорбах  $\mathcal{S}_{\mathcal{S}}$ бетонозмішувачі, у горах - 4 бетонозмішувачі.
- Якщо насип будується в комірці із символом у червоній рамці, додаткові 3 кредити платити не потрібно.
- На одній основі не можна будувати більш ніж 2 насипи (3 - максимальна висота греблі).

#### Водовід

- Водовід використовується для доправлення маркерів води із греблі до електростанції під час виробництва енергії.
- Водовід можна побудувати в будь-якій доступній комірці будівництва із символом водоводу.
- Вартість будівництва водоводу дорівнює 2 екскаватори, помножені на виробничу потужність водоводу, який ви будуєте (наприклад, якщо виробнича потужність водоводу 4, то вартість побудови водоводу дорівнюватиме 8 екскаваторів).

#### Електростанція

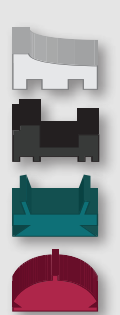

- Електростанція використовується для виробництва енергії.
- Електростанцію можна побудувати в будьякій доступній комірці будівництва із символом електростанції.
- Вартість електростанції 2 бетонозмішувачі плюс 1 бетонозмішувач за кожну побудовану вами раніше електростанцію.
- Якщо електростанцію будують у комірці із символом у червоній рамці, гравець повинен заплатити додатково 3 кредити.
- На одній водоймі не можна будувати дві електростанції одного кольору.

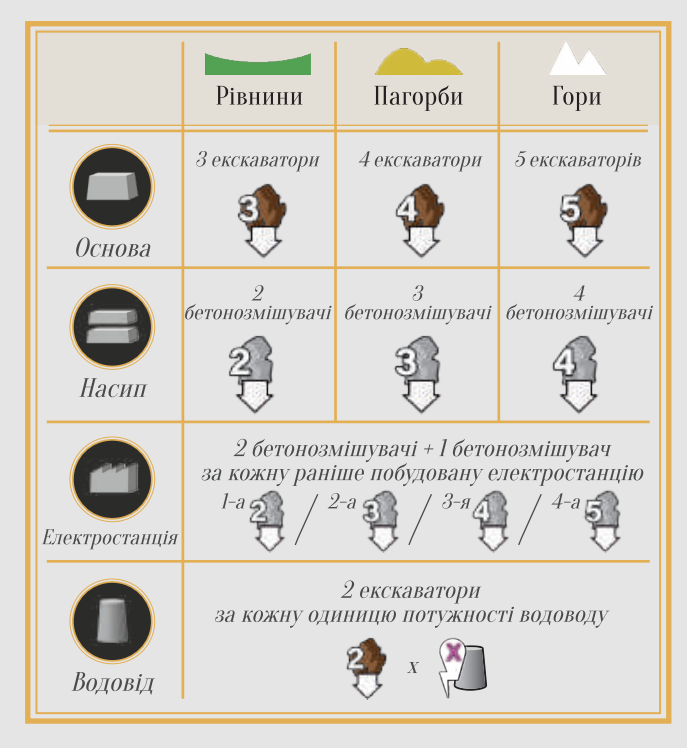

На планшетах компаній знаходиться пам'ятка вартості будівництва.

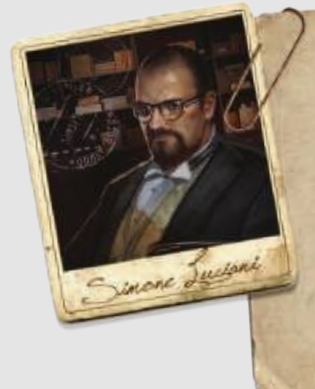

«Одне з найголовніших стратегічних рішень у грі - це де та яку саме споруду побудувати. Ви можете перемогти, не виробляючи енергію в перших раундах, але почати її виробляти з початку гри буде вдалим рішенням. Намагайтеся з'єднувати свої електростанції із греблями якомога швидше!»

#### Техніка, кредити та жетони технологій

- Екскаватори та бетонозмішувачі специфічні ресурси. Коли використовуєте їх для будівництва споруди, ви їх не втрачаєте - ці ресурси задіяні на будівельному колесі на певний час. Вони повертаються до вас, коли будівельне колесо робить повний оберт. Отримуючи ресурси (у будь-який спосіб), беріть їх із загального запасу та додавайте в особистий запас (не кладіть на будівельне колесо). Техніка, яку ви отримали, одразу стає доступною.
- Ніколи не кладіть кредити на будівельне колесо. Коли ви розраховуєтеся кредитами, повертайте їх у загальний запас.
- Існує п'ять типів жетонів технологій: по одному для кожного типу споруди й один джокер, який можна використовувати для будівництва будь-якого з чотирьох видів споруд. Принцип роботи всіх жетонів технологій однаковий: вони залишаються на будівельному колесі та стають знову доступними, коли колесо зробить повний оберт.

#### **Дії управління**

#### Розмістіть необхідну кількість інженерів у будь-якій доступній комірці дії на планшеті управління на ваш вибір й одразу виконайте дію тієї комірки.

Планшет управління є спільним для усіх гравців, тому вони змагаються за комірки дій на цьому планшеті. Перший гравець, який зайняв якусь комірку, робить її недоступною для усіх інших гравців до кінця раунду (винятком є банк, див. с. 17).

У кожної дії є дві комірки: ліворуч і праворуч від символу дії. Використання комірки дії праворуч є дорожчим, ніж ліворуч, проте завдяки їй ви можете виконати дію, навіть якщо комірка ліворуч буде недоступною. Один гравець може зайняти обидві комірки дії протягом раунду.

На символах дій деяких комірок вказана вартість розміщення. Якщо гравець розміщує своїх інженерів у комірці з червоною рамкою, він одразу сплачує ще й додаткову вартість. Щоб розмістити в комірці своїх інженерів, гравець повинен мати всі необхідні кредити. Ви не можете розмістити інженерів у комірці, якщо не можете виконати дію цієї комірки.

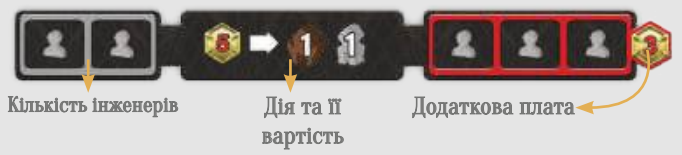

Дії на планшеті управління поділені на кілька категорій. Однотипні комірки дій зі схожими ефектами розташовані поряд одна біля одної.

#### ТУРБІННИЙ ЗАЛ

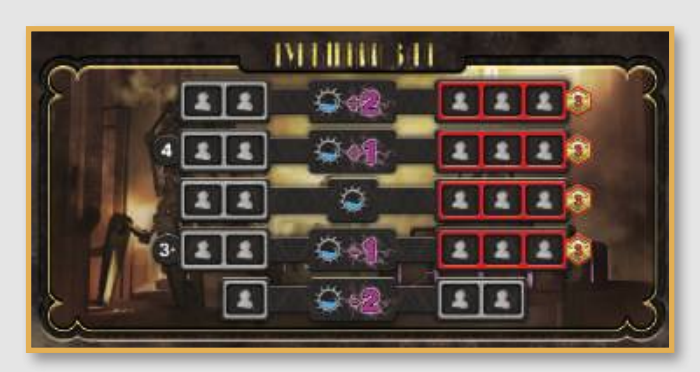

Саме тут активується виробництво енергії.

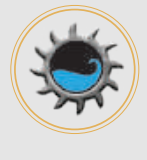

Цей символ означає, що ви можете виробити енергію, застосовуючи бонус або штраф (вказані цифрою фіолетового кольору).

Для того, щоб виконати дію «Виробництво», на ігровому полі повинні бути:

- щонайменше 1 маркер води, який стримується греблею вашого кольору або нейтральною греблею:
- побудована на ігровому полі електростанція вашого кольору;
- водовід (будь-якого кольору), який з'єднує відповідну греблю з вашою електростанцією.

Візьміть скільки завгодно маркерів води, які стримуються греблею, і перемістіть їх вздовж водоводу до своєї електростанції. Ви одразу виробите певну кількість енергії, яка дорівнює добутку числа маркерів води та потужності водоводу.

Гравці самі вирішують, скільки маркерів води, які стримує гребля, використати.

Якщо ви використовуєте водовід, який належить іншому гравцеві, заплатіть йому 1 кредит за кожний переміщений маркер води. Цей гравець також отримує 1 ПО за кожний переміщений маркер води.

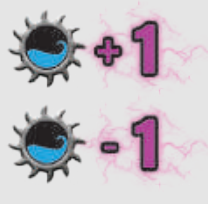

Різноманітні комірки дій виробництва мають різні бонуси та штрафи. Підрахувавши кількість виробленої енергії, застосуйте бонус чи штраф зайнятої вами комірки дії.

Ви не можете виконати дію виробництва, якщо загальна кількість вироблених одиниць енергії менше 1.

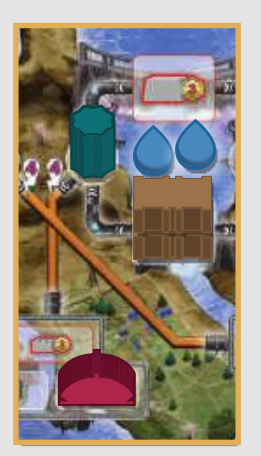

Костя (червоний колір) виконує дію виробництва з бонусом +1. Він вирішує перемістити 2 маркери води з нейтральної греблі, використовуючи зелений водовід потужністю 4. Кількість вироблених одиниць енергії: 4 (потужність водоводу) х 2 (кількість маркерів води) +1 (бонус комірки дії) = 9. Костя платить 2 кредити Данилові (зелений колір). Також Данило отримує 2 ПО.

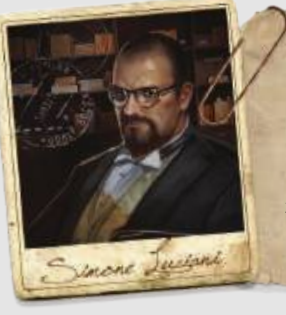

«Не переживайте, якщо отримали штраф до дії виробництва енергії. Інколи навіть невелике виробництво енергії дозволяє отримати ПО або виконати контракт».

#### Ефекти виробництва енергії =

#### Перемістіть свій маркер енергії на треку енергії на стільки поділок уперед, скільки вам вдалося виробити одиниць енергії.

Гравці на треку енергії відзначають кількість одиниць енергії, які вони виробили протягом раунду. Виробивши понад 30 одиниць енергії, переверніть свій маркер стороною «30» горілиць і продовжуйте нараховувати вироблені одиниці енергії від початку треку енергії (під час отримання кредитів і застосування ефекту бонусного жетона, вважайте, що ваш маркер знаходиться на поділці 30 (див. с. 20)).

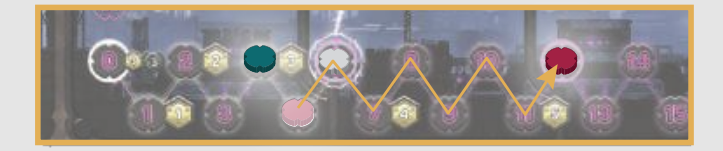

Костя (червоний колір) щойно виробив 7 одиниць енергії. Раніше він уже виробив 5 одиниць енергії. Його маркер позначає, що він загалом виробив 12 одиниць енергії цього раунду.

#### Ви можете виконати контракт із особистого запасу за умови, що кількість одиниць енергії, виробленої за одну дію, більша чи дорівнює значенню, вказаному в контракті.

Рахуйте тільки кількість вироблених одиниць енергії за одну дію, а не загальну кількість виробленої енергії протягом раунду. Ви можете відразу отримати винагороду, зображену на плитці контракту. Якщо отримали винагороду, переверніть плитку долілиць (ви не зможете виконати цей контракт повторно).

#### Ви можете виконати лише один контракт за одну дію виробництва.

Це означає, що ви не можете використати одиниці енергії, отримані від кількох дій виробництва, щоб виконати один контракт. Також ви не можете виконати кілька контрактів за одну дію, навіть якщо кількість вироблених одиниць енергії дозволяє це зробити.

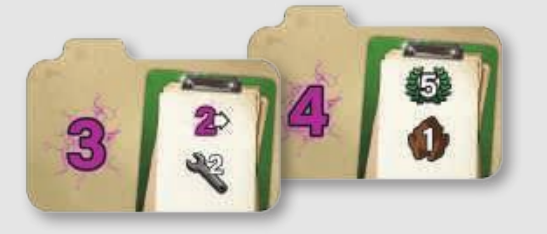

Костя (червоний колір) виробив 7 одиниць енергії. Цього вистачає на те, щоб виконати два контракти, але він повинен вибрати лише один. Він вибирає контракт зі значенням 3, щоб перемістити маркер енергії на 2 додаткові поділки та провернути будівельне колесо на 2 сектори.

#### Державні контракти -

Якщо ви виробляєте за одну дію кількість енергїі, що більша чи дорівнює значенню, вказаному на доступному державному контракті, ви можете виконати його замість приватного контракту.

Плитки державних контрактів доступні всім гравцям, і їх не можна отримати дією у відділі контрактів. Перший гравець, який виробив достатню кількість одиниць енергії для виконання державного контракту, забирає жетон контракту та кладе долілиць у свій особистий запас.

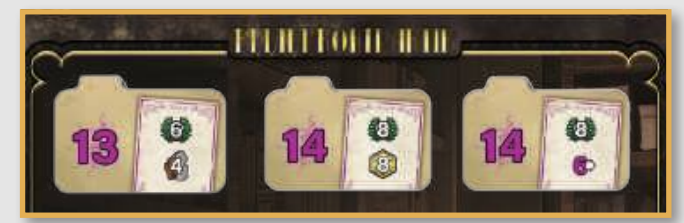

Перший гравець, який виробить щонайменше 14 одиниць енергії за одну дію, може виконати будь-який із цих державних контрактів.

#### Що відбувається з водою?

Потрапивши за допомогою дії виробництва до електростанції, вода продовжує свій природний рух через водойми, річки та греблі.

Якщо маркери води опиняються перед греблею, яка здатна їх стримати, рух води припиняється. Якщо гребля не здатна їх стримати, вода продовжує свій рух до нижніх водойм.

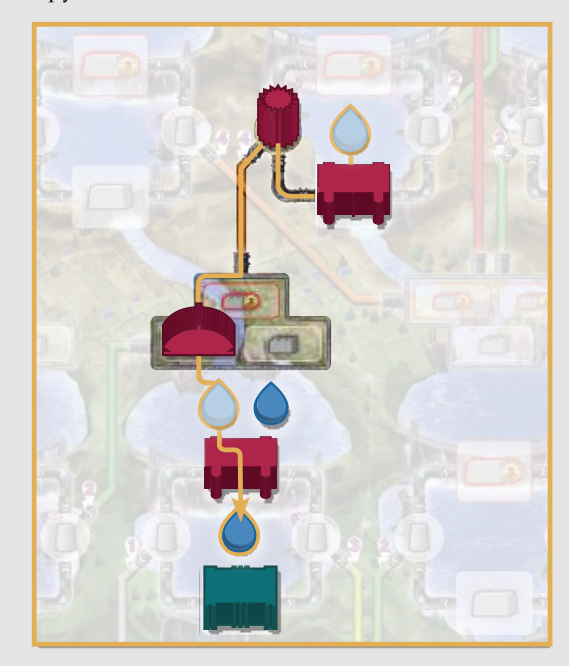

Костя (червоний колір) виробляє енергію за допомогою своєї греблі, яка знаходиться на пагорбі. Через свій водовід він транспортує 1 маркер води до своєї електростанції. Після виробництва енергії вода тече далі, досягнувши греблі на рівнинах. Висота цієї греблі дорівнює 1, і вона вже стримує 1 маркер води. Тому новий маркер води продовжує рухатися до греблі зеленого гравця, яка здатна його стримати.

#### ВОДОПОСТАЧАННЯ

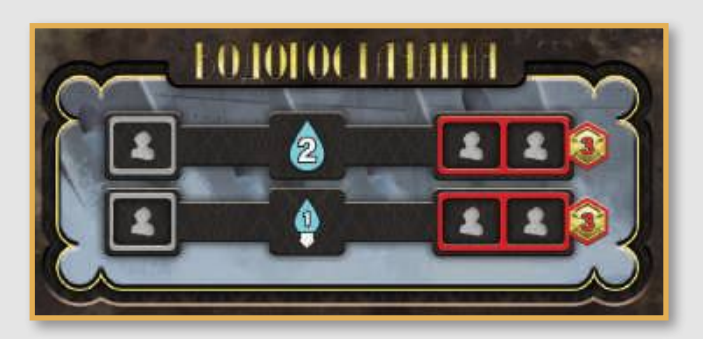

Місце, де можна додати маркери води на плитки витоків річок.

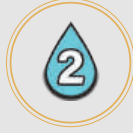

Покладіть 2 маркери води на одну або дві плитки витоків річок.

Гравець сам вирішує, на яку плитку покласти маркери води. Він навіть може розділити маркери між двома плитками. Якщо бажаєте, ви можете покласти лише 1 маркер води. Маркери води почнуть свій рух у фазі руху води (див. с. 19).

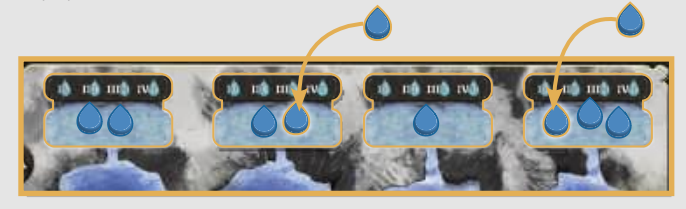

Коли ви кладете 2 маркери води, ви можете покласти їх на дві різні плитки витоків річок.

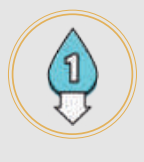

N1B

Покладіть 1 маркер води на плитку витоку річки. Цей маркер одразу починає рух за звичними правилами руху води.

Ви самі вирішуєте, на яку плитку витоку річки покласти маркер води.

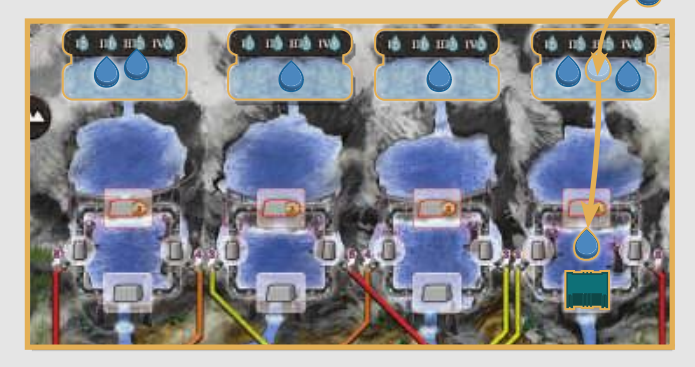

Викладений маркер води відразу починає свій рух униз по річці.

#### На плитках витоків річок може бути будь-яка кількість маркерів води.

Також маркери води можна класти на плитки витоків річок у результаті виконання деяких контрактів, а також як дохід. Крім того, витоки річок автоматично виробляють маркери води у фазу доходу та витоків річок.

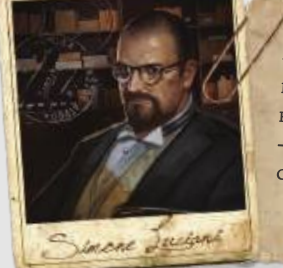

«Прогнозуйте, куди тектиме вода, і грамотно додавайте нові маркери. Ваше завдання - заповнювати водойми перед своїми, а не чужими греблями».

#### **БАНК**

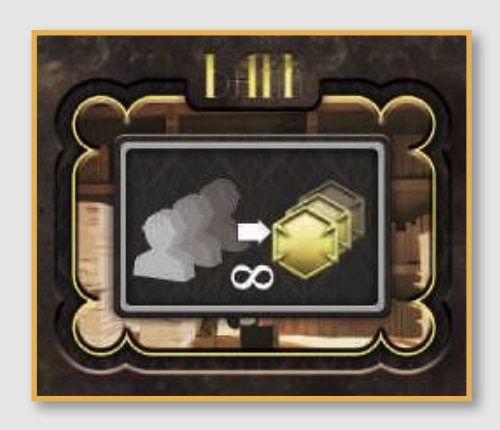

Місце, в якому можна отримати кредити.

#### Одразу візьміть кількість кредитів рівну кількості інженерів, яких ви розмістили в цій комірці дії.

Банк суттєво відрізняється від усіх інших комірок дій. За одну дію ви можете розмістити сюди будь-яку кількість інженерів. Також тут можуть знаходитися інженери кількох гравців. Ви можете розмістити сюди інженерів, навіть якщо тут уже є інженери інших гравців або ваші власні.

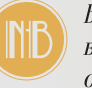

Ви отримуєте кредити в результаті доходу, за виконання деяких контрактів, а також у фазі отримання ПО.

### **МАЙСТЕРНЯ**

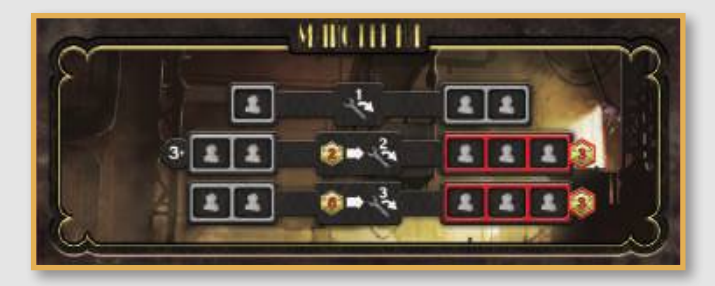

Місце, де можна провертати будівельне колесо, щоб пришвидшити повернення жетонів технологій і техніки.

#### Прокрутіть будівельне колесо на стільки секторів, скільки вказано на символі дії.

Якщо на символі дії вказана вартість, ви повинні сплатити її. Після кожного руху колеса (на 1 сектор) одразу заберіть жетон технології та техніку, що опинилися у відкритому секторі.

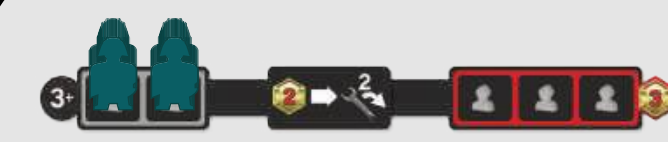

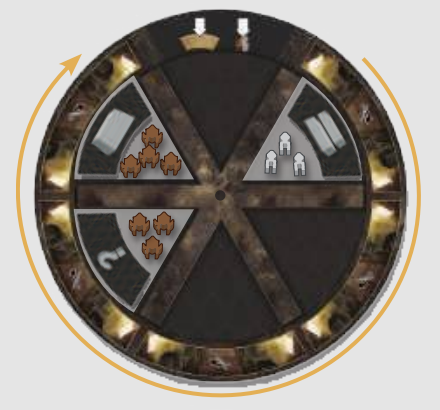

Данило (зелений колір) виконує дію в майстерні: платить 2 кредити та провертає колесо на 2 сектори за годинниковою стрілкою. Результат показаний на другому зображенні. Він отримає назад жетони технологій і техніку, шойно вони опиняться у відкритому секторі.

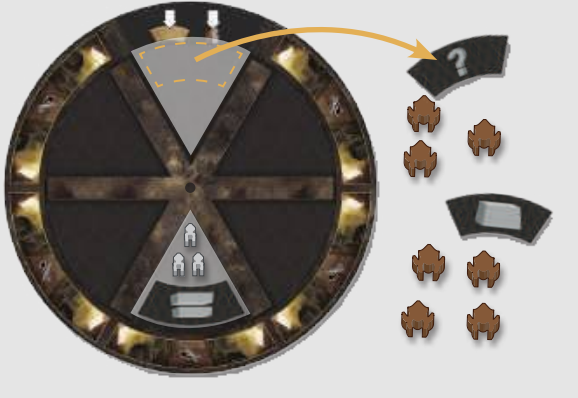

INB

Ви можете обертати будівельне колесо під час виконання деяких контрактів і в результаті доходу.

#### МЕХАНІЧНИЙ ЦЕХ

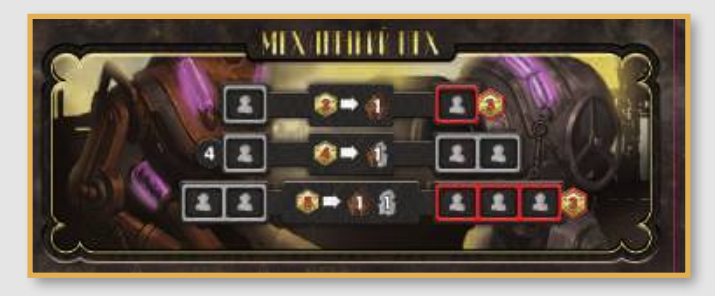

Місце, де можна придбати техніку.

#### Заплатіть вказану на символі дії кількість кредитів й отримайте вказану техніку.

Візьміть техніку із загального запасу та покладіть в особистий запас на планшет керівника.

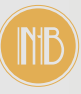

Також ви можете отримати техніку під час виконання деяких контрактів і в результаті доходу.

#### ВІДДІЛ КОНТРАКТІВ

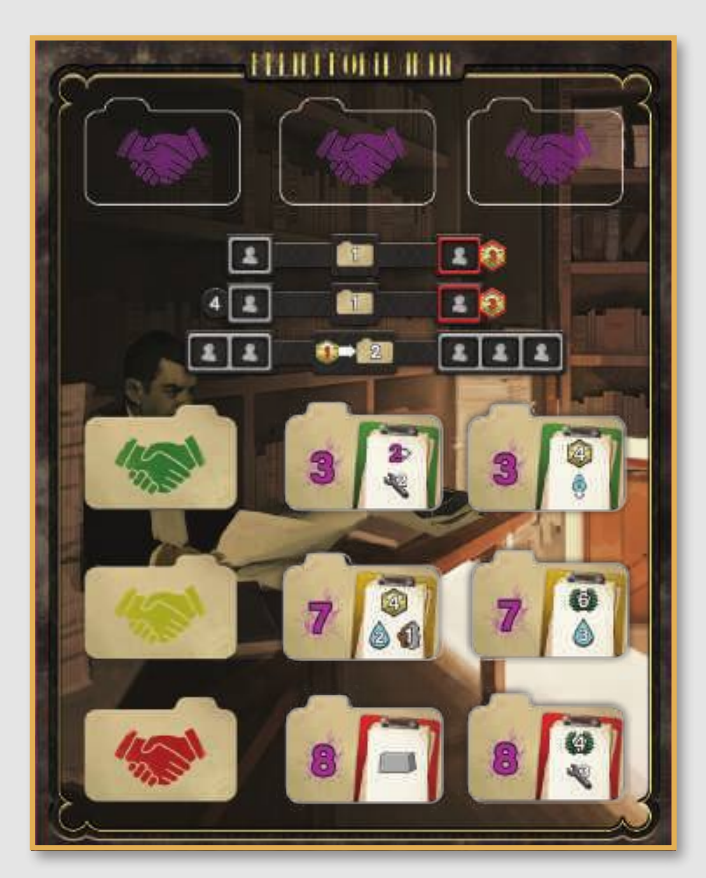

Місце, де можна отримати нові плитки контрактів.

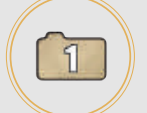

Безоплатно візьміть 1 доступну плитку приватного контракту.

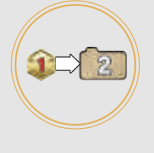

#### Заплатіть 1 кредит, щоб узяти 2 доступні плитки приватних контрактів.

Ви можете взяти будь-які контракти, які розміщені горілиць. Покладіть їх горілиць у ваш запас, поряд із планшетом компанії.

#### Ви не можете взяти плитки державних контрактів.

Наприкінці вашого ходу в комірки вибраних вами контрактів необхідно покласти нові плитки. Для цього візьміть верхні плитки з відповідних стосів (на початку дії вам завжди доступні 2 контракти з кожного стосу).

#### Ви не можете мати у своєму особистому запасі більш ніж 3 контракти горілиць.

Якщо після виконання дії у вас опинилося більш ніж 3 контракти, скиньте надлишок контрактів, щоб у вас знову залишилося 3. Ви можете вибрати, які контракти скинути.

Контракти, розташовані долілиць, не враховуються.

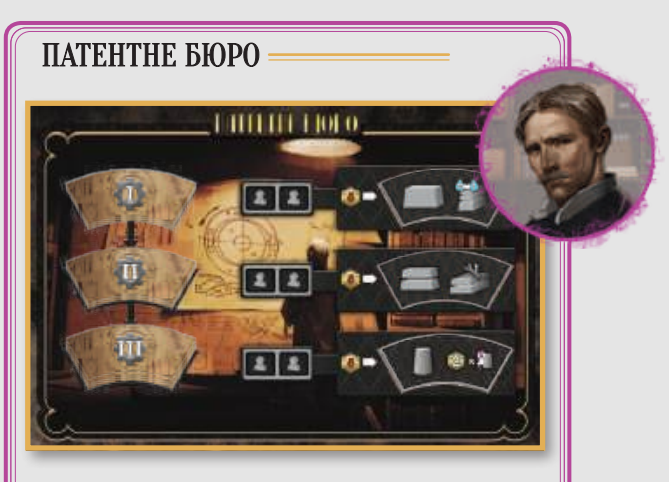

Місце, де можна придбати жетони інноваційних технологій.

#### Заплатіть 5 кредитів і візьміть відповідний жетон інноваційної технології.

Кожній із трьох комірок дій відповідає свій жетон. Візьміть жетон і додайте його в особистий запас. Ви можете його використати в поточному раунді. За допомогою жетонів інноваційних технологій можна будувати споруди. Жетони інноваційних технологій мають ефекти, які можна застосовувати лише під час їхнього використання.

Патентне бюро поновлюють новими жетонами наприкінці раунду (див. с. 21). Ефекти всіх жетонів інноваційних технологій детально пояснені в Додатку 4 (див. с. 25).

### **РУХ ВОДИ**

Фаза руху води розпочинається, коли всі гравці розмістили своїх інженерів - тобто після закінчення фази дій.

#### Усі маркери води на плитках витоків річок рухаються через річки, водойми та греблі за звичними правилами природного руху води.

Маркери води рухаються один за одним, зупиняючись перед греблями, що їх стримують. Якщо гребля не здатна стримати новий маркер води (кількість маркерів води перед греблею дорівнює її висоті), маркер води рухається далі. Фаза руху води закінчується, коли всі маркери води припинять свій рух на ігровому полі або опиняться за межами ігрового поля, досягнувши нижньої водойми.

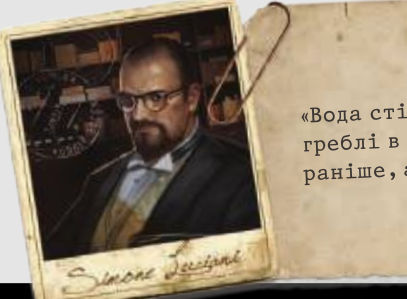

«Вода стікає із вершин гір, тому греблі в горах стримують воду раніше, але й коштують дорожче!»

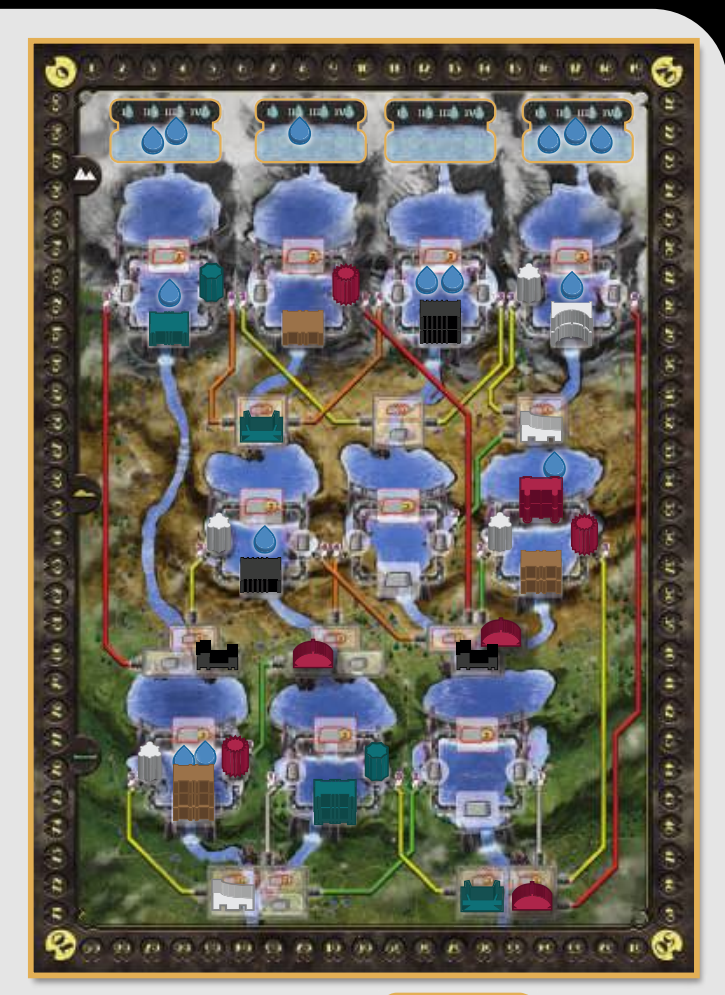

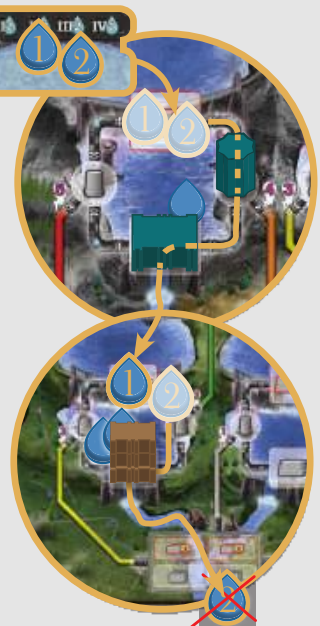

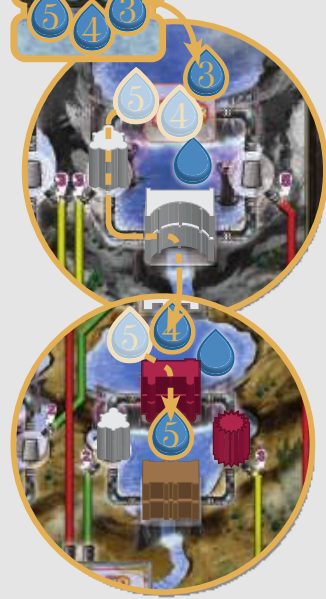

Маркери води 1 і 2 рухаються вниз за течією та досягають гірської греблі висотою 1, яка вже стримує 1 маркер води. Обидва маркери рухаються далі повз греблю, поки не досягають греблі на рівнині висотою 3, яка може стримати ще один маркер води. Вона стримує маркер води 1, а маркер води 2 продовжує свій рух. Досягнувши краю ігрового поля, маркер води 2 залишає ігрове поле. Покладіть маркер у загальний запас.

Маркери води 3, 4 та 5 рухаються вниз, і маркер 3 зупиняється перед гірською греблею висотою 2, яка вже стримує 1 маркер води. Маркери 4 і 5 рухаються далі, поки маркер 4 не зупиняється перед греблею на пагорбах. Маркер води 5 продовжує рух далі та зупиняється перед нейтральною греблею висотою 2.

### **ΠΙДΡΑΧΥΗΟΚ ΟΥΟΚ**

#### Лідер на треку енергії, отримує 6 ПО. Гравець на другому місці отримує 2 ПО.

Цей бонус отримують гравці, які виробили шонайменше 1 одиницю енергії. Якщо кілька гравців претендують на те, щоб отримати 6 ПО, додайте обидві винагороди (6 ПО і 2 ПО) та поділіть порівну отримане число між усіма претендентами (із заокругленням до більшого). У цьому випадку винагороду за 2-е місце ніхто не отримує. Якщо є кілька претендентів на друге місце, усі вони отримують по 1 ПО.

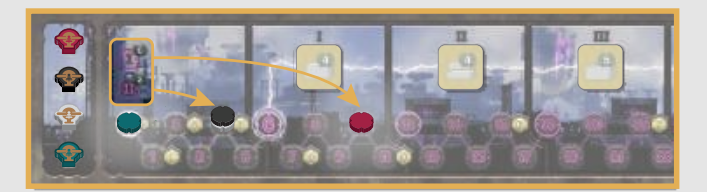

Костя (червоний колір) є лідером на треку енергії, тому отримує 6 ПО. Маркери Поліни (чорний колір) й Олени (білий колір) знаходяться на одній поділці. Вони ділять нагороду 2 ПО, отримуючи по 1 ПО. Данило (зелений колір) нічого не отримує.

#### Отримайте кредити відповідно до поділки, на якій знаходиться ваш маркер на треку енергії.

Візьміть кількість кредитів, що вказана на поділці треку енергії, на якій розміщений чи яку вже пройшов ваш маркер. Якщо ваш маркер знаходиться на поділці зі значенням «0», ви отримуєте З кредити, але втрачаєте З ПО (як зображено поряд із поділкою зі значенням «0»).

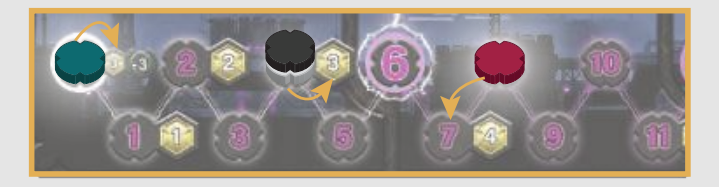

Костя (червоний колір) отримує 4 кредити, Поліна (чорний колір) й Олена (білий колір) отримують по 3 кредити. Данило (зелений колір) також отримує 3 кредити, але втрачає 3 ПО.

#### Отримайте ПО за бонусний жетон поточного раунду.

Трек енергії поділений на 5 пронумерованих секцій, кожна для окремого раунду.

Бонусний жетон поточного раунду - це крайній жетон ліворуч. Опис усіх бонусних жетонів можна знайти в Додатку 5 (див. с. 26).

Повна винагорода: якщо ваш маркер енергії знаходиться в секції поточного раунду (або далі), ви отримуєте нагороду бонусного жетона поточного раунду.

Часткова винагорода: якщо ваш маркер енергії знаходиться в секції одного з минулих раундів, ви отримуєте нагороду бонусного жетона поточного раунду, а також мінус 4 ПО за кожну секцію перед вами до поточної секції.

Гравці не можуть втратити ПО в результаті винагороди бонусного жетона. Якщо штраф за відставання від секції поточного раунду є більшим за нагороду від бонусного жетона, ви не отримуєте  $\Pi$ .

Без винагороди: якщо ваш маркер енергії знаходиться перед поділкою зі значенням «6» на треку енергії, ви не отримуєте ПО за бонусний жетон.

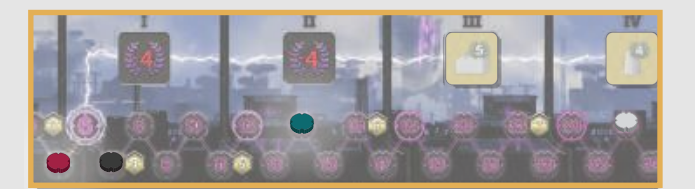

Кінець третього раунду. Олена (білий колір) отримує повну винагороду: вона побудувала 2 електростанції й отримує 10 ПО (5 ПО за кожну електростанцію). Данило (зелений колір) отримує часткову винагороду: він побудував 3 електростанції й отримує 11 ПО (5 ПО за кожну електростанцію та мінус 4 ПО за 1 секцію відставання від поточної секції). Поліна (чорний колір) отримує часткову винагороду: вона побудувала 1 електростанцію, тож не отримує ПО (5 ПО мінус 8 ПО за 2 секції відставання від поточної). Костя (червоний колір) побудував 3 електростанції, але виробив менш ніж 6 одиниць енергії, тому не отримує винагороду.

#### Скиньте бонусний жетон поточного раунду.

Вилучіть із гри крайній лівий бонусний жетон. Вам відкриється символ «-4 ПО», який нагадуватиме про зменшення винагороди за бонусний жетон, якщо маркер енергії гравця опиниться в секції одного з попередніх раундів.

Якщо вилучено із гри останній бонусний жетон, гра закінчується (див. с. 21).

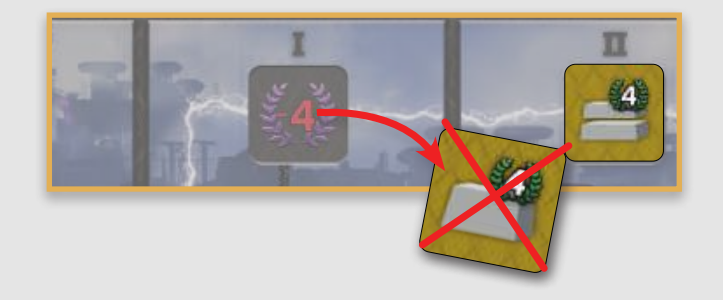

### **KIHELILD PAVHILY**

#### Оновіть черговість ходу, змінивши розміщення маркерів на треку черговості ходу.

Гравець, який у поточному раунді виробив найменшу кількість одиниць енергії, стає першим гравцем у новому раунді, і так далі. Якщо кілька гравців виробили однакову кількість одиниць енергії, порядок ходу між ними змінюється на протилежний тому, який був у поточному раунді.

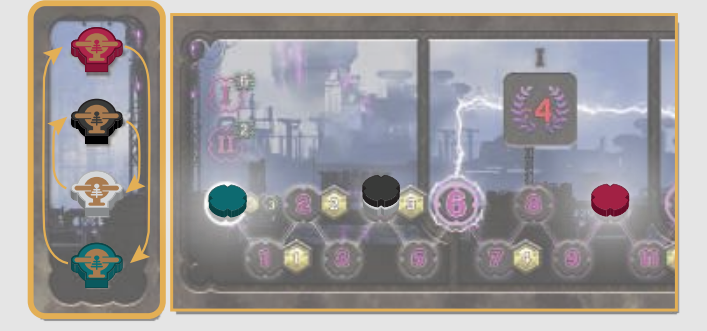

Данило (зелений колір) виробив найменшу кількість одиниць енергії, тому в наступному раунді він буде першим гравцем. Костя (червоний колір) виробив найбільшу кількість одиниць енергії, тому в наступному раунді він буде останнім гравцем. Інші гравці виробили однакову кількість одиниць енергії, тому вони міняють між собою місцями свої маркери.

#### Перемістіть усі маркери енергії на поділку «О» треку енергії.

Усі гравці повертають у свій запас своїх інженерів із комірок дій.

Якщо в патентному бюро залишилися жетони інноваційних технологій. вилучіть їх із гри та покладіть у коробку.

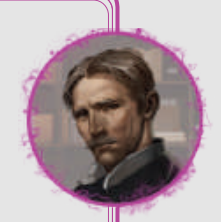

Візміть З нові жетони інноваційних технологій зі стосу та викладіть їх горілиць у відповідні комірки. Спочатку беріть жетони зі стосу «I»; коли він вичерпається, беріть жетони зі стосу «II», а коли вичерпається стос «II», беріть жетони зі стосу «III».

В останньому раунді фаза кінця раунду не розігрується.

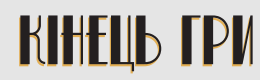

Гра закінчується після фази підрахунку очок у 5 раунді. Після цього розпочинається фінальний підрахунок очок.

#### Отримайте ПО за жетон цілі.

На кожному жетоні цілі вказані особливі умови. Визначте гравця, який найкраще виконав умову поточного жетона цілі. Цей гравець отримує 15 ПО, гравець на 2 місці – 10 ПО, на 3 місці – 5 ПО. У випадку нічиєї рівномірно поділіть ПО між претендентами (із заокругленням до більшого).

Пояснення умов жетонів цілей знаходяться в Додатку 6 (див. с. 27).

#### Отримайте ПО за ресурси, що залишились у вашому резерві.

Підрахуйте загальну кількість ресурсів (екскаватори, бетонозмішувачі, кредити) у вашому особистому запасі. Отримайте 1 ПО за кожні 5 ресурсів будь-якого типу. Ресурси на будівельному колесі не враховуються.

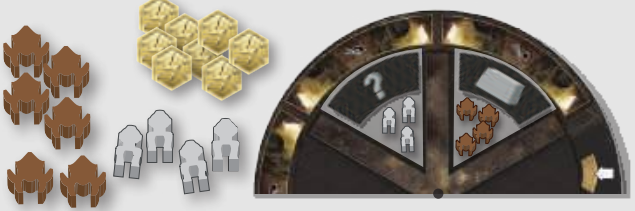

У кінці гри в особистому запасі Поліни (чорний колір) залишилися: 4 бетонозмішувачі, 6 екскаваторів і 8 кредитів усього 18 ресурсів. Поліна не враховує 3 бетонозмішувачі та 4 екскаватори на своєму будівельному колесі. Як підсумок, вона отримує 3 ПО.

#### Отримайте 1 ПО за кожний маркер води, що стримують ваші греблі.

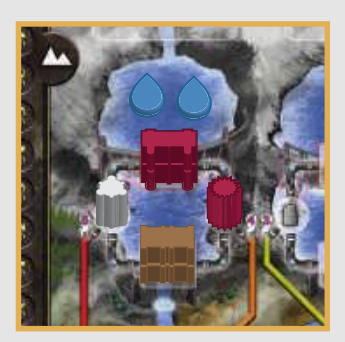

Гребля Кості (червоний колір) стримує 2 маркери води. За кожний маркер Костя отримує по 1 ПО.

#### Перемагає гравець, який набрав найбільшу кількість ПО.

У разі нічиєї перемагає гравець, який виробив найбільшу кількість одиниць енергії в останньому раунді (у цьому раунді фаза кінця раунду не розігрується, тому розміщення маркерів на треку енергії не змінюється).

## **JIOJE TRU**

#### Податок 1: Базові символи

У цьому додатку ви знайдете короткий опис символів, що часто можна зустріти у грі, а саме на жетонах контрактів, планшетах компаній та інших компонентах.

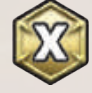

Отримайте вказану кількість кредитів із загального запасу.

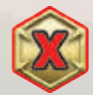

Заплатіть вказану кількість кредитів. Покладіть кредити в загальний запас.

![](_page_21_Picture_7.jpeg)

Отримайте вказану  $\pi$ Кількість Перемістіть маркер ПО на відповідну КІЛЬКІСТЬ ПОДІЛОК.

![](_page_21_Picture_9.jpeg)

Отримайте вказану кількість екскаваторів із загального запасу.

![](_page_21_Picture_11.jpeg)

Отримайте вказану кількість бетонозмішувачів із загального запасу.

![](_page_21_Picture_13.jpeg)

Отримайте вказану кількість техніки із загального запасу. Виберіть, яку техніку отримати.

![](_page_21_Picture_15.jpeg)

Перемістіть маркер енергії по треку енергії на вказану кількість поділок. Цю енергію не можна використовувати для виконання контракту.

![](_page_21_Picture_17.jpeg)

Перемістіть маркер енергії по треку енергії на вказану кількість поділок. Цю енергію можна використовувати для виконання контракту.

![](_page_21_Picture_19.jpeg)

Покладіть вказану кількість маркерів води на будь-які плитки витоків річок. Ці маркери води почнуть свій рух у фазі руху води.

![](_page_21_Picture_21.jpeg)

Покладіть вказану кількість маркерів води на будь-які плитки витоків річок. Ці маркери води негайно починають свій рух.

![](_page_21_Picture_23.jpeg)

Візьміть крайню ліву основу із планшета компанії та розмістіть її на доступній комірці будівництва основи на ігровому  $\overline{u}$ олі.

![](_page_21_Picture_25.jpeg)

Візьміть крайній лівий насип із планшета компанії та покладіть його на свою греблю (не більше ніж 2 насипи на 1 греблі).

![](_page_21_Picture_27.jpeg)

Візьміть крайній лівий водовід із планшета компанії та розмістіть його на доступній комірці будівництва водоводу на ігровому полі.

![](_page_21_Picture_29.jpeg)

Візьміть крайню ліву електростанцію із планшета компанії та розмістіть її на доступній комірці будівництва електростанції на ігровому полі.

![](_page_21_Picture_31.jpeg)

Візьміть будь-яку крайню ліву споруду із планшета компанії та розмістіть її на ігровому полі.

![](_page_21_Picture_33.jpeg)

Покладіть вказану кількість бетонозмішувачів із особистого запасу у відкритий сектор будівельного колеса.

![](_page_21_Picture_35.jpeg)

Покладіть вказану кількість екскаваторів із особистого запасу у відкритий сектор будівельного колеса.

![](_page_21_Picture_37.jpeg)

Виберіть і покладіть жетон технології у відкритий сектор будівельного колеса.

![](_page_21_Picture_39.jpeg)

Потужність водоводу. Кожний маркер води, який рухається цим водоводом під час вироблення енергії, виробляє вказану кількість одиниць енергії.

![](_page_21_Picture_41.jpeg)

Побудуйте водовід потужністю 2 або менше. Вам не потрібно розміщувати інженерів, техніку чи жетон технології.

#### Додаток 2: Планшети компаній

На кожному планшеті компанії є своя комбінація доходу. У кожної компанії є унікальна виробнича здатність, яка стає доступною після побудови 3-ї електростанції. Крім цього, після побудови 2-ї електростанції для гравця стає доступним бонус +1 до виробництва енергії, а після побудови 4-ї електростанції - бонус +2 до виробництва енергії (сумарно  $+3$ ).

![](_page_22_Picture_4.jpeg)

![](_page_22_Picture_5.jpeg)

#### У будь-якій фазі раунду, коли маркер води природно протікає через вашу електростанцію, перемістіть ваш маркер енергії на 1 поділку вперед на треку енергії.

Ця здатність не застосовується, якщо маркер води рухається до вашої електростанції через водовід під час дії виробництва, яку виконуєте ви або інший гравець, що має електростанцію на одній водоймі з вами.

![](_page_22_Picture_8.jpeg)

![](_page_22_Picture_9.jpeg)

У цьому раунді Костя (червоний колір) вже виробив 4 одиниці енергії. Данило (зелений колір) виробляє енергію на зеленій електростанції, використовуючи 2 маркери води. Згодом ці маркери рухаються річкою та протікають через електростанцію червоного гравця. Костя переміщує свій маркер на 2 поділки вперед на треку енергії. Якщо у фазі руху води в ліву водойму потраплять нові маркери води, які не зможе стримати гребля білого гравця, вони протечуть через електростанцію Кості, також активуючи здатність Марґеріт Ґрант.

![](_page_22_Picture_11.jpeg)

Виконавши дію виробництва, перемістіть маркер енергії на 3 поділки вперед на треку енергії (цю «додаткову» енергію не можна використовувати для виконання контракту).

Німеччина Полковник Дасслер Чорний колір

#### Виконавши дію виробництва, ви можете виконати цю дію повторно, використовуючи іншу електростанцію.

Виконуючи дію виробництва повторно, не застосовуйте бонус/штраф символу дії та бонус планшета компанії. Інакше кажучи, кількість вироблених одиниць енергії дорівнюватиме добутку маркерів води та потужності водоводу. Дві дії виробництва енергії незалежні одна від одної: ви не можете додати вироблені одиниці енергії з цих двох дій, щоб виконати один контракт (але ви можете виконати по 1 контракту внаслідок кожної дії).

![](_page_22_Picture_16.jpeg)

Поліна (чорний колір) виконує дію виробництва, переміщуючи 2 маркери води, що стримуються греблею ліворуч висотою 2, до електростанції у пагорбах (угорі справа). Вона виробить 7 одиниць енергії: 4 одиниці енергії +1 (бонус будівництва 2-ї електростанції) +2 (бонус комірки дії). Після цього Поліна відразу може виконати дію виробництва повторно, використовуючи іншу свою електростанцію. Вона переміщує 3 маркери води від греблі висотою 3 (1 маркер води там вже був і ще 2 маркери з'явилися після першої дії виробництва) через водовід білого гравця (Поліна платить за це 3 кредити). Поліна виробляє 6 одиниць енергії, не враховуючи жолних бонусів.

![](_page_22_Picture_18.jpeg)

Ви можете виконувати контракти (зокрема державні), виробляючи на 3 одиниці енергії менше, ніж потрібно згідно з умовами контрактів.

![](_page_23_Picture_0.jpeg)

### Додаток 3: Планшети керівників

Кожний керівник володіє унікальною здібністю. Комбінування керівників із планшетами компаній забезпечують неповторність кожної партії.

![](_page_23_Picture_3.jpeg)

Вартість будівництва основ завжди дорівнює З екскаватори, неважливо у якій зоні ігрового поля ви їх будуєте. Вартість насипів визначається за звичайними правилами залежно від зони ігрового поля.

![](_page_23_Picture_5.jpeg)

![](_page_23_Picture_6.jpeg)

Граціано дель Фонте

![](_page_23_Picture_8.jpeg)

![](_page_23_Picture_9.jpeg)

Віктор Фізаер

![](_page_23_Picture_11.jpeg)

Джилл Фақдавелл

![](_page_23_Picture_13.jpeg)

![](_page_23_Picture_14.jpeg)

Сололон П. Джордан

![](_page_23_Picture_16.jpeg)

![](_page_23_Picture_18.jpeg)

![](_page_23_Picture_19.jpeg)

Ваші греблі висотою З можуть стримувати до 4 маркерів **води.** Греблі висотою 1 і 2 стримують 1 і 2 маркери води відповідно.

Якщо ви виробляєте менш ніж 4 одиниці енергії за одну дію виробництва, то натомість ви виробляєте 4 одиниці енергії. Помножте кількість маркерів води на потужність водоводу. Якщо число дорівнює 3 чи менше, вважайте, що воно дорівнює 4. Після цього застосуйте всі бонуси та штрафи символу дії та бонус планшета компанії.

будувати водоводи, використовуючи Ви можете бетонозмішувачі замість екскаваторів. Застосовуючи цю здатність, вважайте, що будівництво водоводу коштує 1 бетонозмішувач, помножений на потужність водоводу. Ви не можете заплатити за водовід комбінацією із 2 видів техніки.

Щоразу, будуючи споруду, ви можете платити 3 кредити замість однієї техніки. Ви можете використовувати цю здатність скільки завгодно разів, будуючи, за бажання, виключно за кредити. Кладіть ці кредити у загальний запас, але не на будівельне колесо.

На початку гри візьміть зображений на малюнку ліворуч жетон особливої технології. Використовуючи цей жетон, ви копіюєте будь-який інший жетон технології, що лежить на вашому будівельному колесі. Жетон особливої технології копіює як ефект будівництва, так й особливий ефект скопійованого жетона.

На вашому планшеті керівника є особиста комірка дії, на якій ви можете розмістити одного інженера. Якщо ви використовуєте її вдруге за раунд, ви повинні заплатити 3 кредити. Виконуючи цю дію, скопіюйте здібність іншого керівника.

Ефект копіювання Антона Крилова: ви можете скопіювати інший жетон технології зі свого будівельного колеса. Для цього вам не потрібно класти жетон на будівельне колесо, але ви, як і раніше, повинні покласти на будівельне колесо необхідну техніку. Ефект копіювання Граціано дель Монте: кожна ваша гребля висотою З здатна стримати четвертий маркер води до вашого наступного ходу. Цей маркер води може знаходитися перед вашою греблею, поки не потече далі.

![](_page_24_Picture_0.jpeg)

#### Додаток 4: Жетони інноваційних технологій

#### Для повноцінної гри.

Інноваційні технології діють так само, як і базові: гравці кладуть їх на будівельне колесо, коли виконують дію будівництва, для зведення споруди. Гравці можуть отримати жетон інноваційної технології, виконавши дію патентного бюро (див. с. 19). Після цього жетон інноваційної технології до кінця гри стає частиною доступних гравцеві технологій. Кожна інноваційна технологія має ефект, який активується в момент використання жетона інноваційної технології для будівництва.

![](_page_24_Picture_37.jpeg)

![](_page_24_Picture_38.jpeg)

![](_page_25_Picture_73.jpeg)

![](_page_25_Picture_1.jpeg)

Під час фази підрахунку очок винагороду бонусного жетона отримують гравці, які виробили

![](_page_25_Picture_3.jpeg)

Отримайте 2 ПО за кожний виконаний вами контракт. Підрахуйте кількість плиток контрактів (усіх типів) у вашому особистому запасі, що лежать долілиць.

щонайменше 6 одиниць енергії в поточному раунді (див. с. 20). Однак отримати повну винагороду досить складно!

![](_page_25_Picture_6.jpeg)

Отримайте 5 ПО за кожну побудовану вами електростанцію.

![](_page_25_Picture_8.jpeg)

Отримайте 4 ПО за кожну побудовану вами основу.

![](_page_25_Picture_10.jpeg)

Отримайте 4 ПО за кожний побудований вами водовід.

![](_page_25_Picture_12.jpeg)

![](_page_25_Picture_13.jpeg)

![](_page_25_Picture_14.jpeg)

Отримайте 4 ПО за кожний ваш жетон інноваційних технологій. Враховуйте всі жетони інноваційних технологій в особистому запасі та на будівельному колесі. Жетони базових технологій не враховуються.

![](_page_26_Picture_0.jpeg)

Жетони цілей дають ПО наприкінці гри (див. с. 21) гравцям, які найкраще впоралися із виконанням умови жетона. Він показує, як потрібно будувати споруди на ігровому полі, щоб отримати ПО. Щоб визначити, хто із гравців отримує винагороду за виконання цілі, підрахуйте кількість споруд, що виконують умову жетона. Той, хто найкраще впорався із виконанням умови жетона цілі, отримує 15 ПО; другий гравець - 10 ПО; третій гравець - 5 ПО.

![](_page_26_Figure_3.jpeg)

Усі ваші основи й електростанції, побудовані в комірках будівництва із символом у червоній рамці.

![](_page_26_Picture_5.jpeg)

![](_page_26_Picture_6.jpeg)

Усі ваші греблі, з'єднані вашими водоводами з вашими електростанціями. Якщо дві греблі з'єднуються з однією електростанцією, вони обидві враховуються.

![](_page_26_Figure_8.jpeg)

Усі ваші споруди (всіх типів) в одній зоні ігрового поля (гори, пагорби, рівнини), де у вас збудовано найменше споруд.

Умовами наступних двох жетонів є будівництво в різних водоймах. Підрахуйте кількість водойм, де ви збудували потрібну кількість споруд.

![](_page_26_Picture_11.jpeg)

Усі водойми, де ви побудували шонайменше 1 будь-яку споруду (максимум 12 по 1 споруді в кожній водоймі).

![](_page_26_Picture_13.jpeg)

Усі водойми, де ви побудували щонайменше 3 будь-які споруди (максимум 5: по 3 споруди у 5 водоймах). Дві водойми в нижній частині рівнин не рахуються, бо там можна побудувати лише 1 електростанцію.

### **TBOPLI TPV**

#### Особлива подяка:

.<br>Висловлюю подяку всім, хто тестував гру з моменту виходу першого прототипу, а саме: Maria Chiara Calvani, Davide Paterna, Laura Calderoni, Marta Luis, Giacomo Capaldi, Tiziano Contorno (Король), Renzo Bernardini, усім друзям із коворкінгу Libetta, Lara "відстійна гра!", Davide Pellacani, Davide Malvestuto, тестувальникам першого видання від Аіб у Римі та Idea6 у Турині. Я не знаходжу слів, щоб висловити свою подяку Virginio Gigli, Flaminia Brasini, Gabriele Ausiello, Marco Pranzo ra Nestore Mangone. Я дізнався так багато всього (і не тільки про ігри), працюючи та відпочиваючи з ними.

Я дякую Simone Luciani за всі підказки, які він мені давав. Я дякую Carlo Trifogli, Luca Leoncavallo, Giuliano Girlando та друзям із Тіволі за мотивацію завершити цю справу; Gaetano Cellizza та Francesca Giusti за їхнє ретельне тестування режиму соло-гри. Я хотів би присвятити гру «Гребля»<br>(з усіма витраченими на неї зусиллями) Italo "IDO" Dell'Orsina - людині, яка зупинила воду водою.

Я хочу подякувати Tomasso за віру в цю довгу подорож; Samantha за те, що була поряд весь цей<br>час; Ido Traini, the Rolling Gamers, Claudio Ciccalè, Daniel Marinangeli, хлопцям із Torre Nera di<br>Osimo, Franco Mari, гравцям і Neroni, Giuseppe D'avella, Alfredo Vallorani, які невпинно грали та грали у гру «Гребля». Видавництво Cranio Creations дякує всім, хто підтримав проєкт на майданчику Kickstarter. Без вашої підтримки гра не була би такою, якою вона є!

![](_page_27_Picture_5.jpeg)

Cranio Creations S.r.l. Via del Caravaggio, 21 20144 - Milano - Italia www.craniointernational.com Автори: Tommaso Battista та Simone Luciani Розроблення соло-гри: Tommaso Battista Iлюстрації: Antonio De Luca, Roman Kuteynikov, Mauro Alocci

Графічний дизайн: Ruslan Audia Редакторка книжки правил: Elisabetta Micucci Редактура: Riccardo Rodolfi, Giuliano Acquati Відповідальні за кампанію на кікстартері: Luigi 'Bove' De Feo, Riccardo Rodolfi, Andrea De Feo

Керівництво локалізацією: Костянтин Некрасов Переклад: Данило Рега

Візуальна адаптація: Валерія Серова-Некрасова Редактура: Максим Драч, Поліна Матузевич, Владислав Дубчак

![](_page_27_Picture_11.jpeg)

### ми чекаємо на вас

![](_page_27_Picture_13.jpeg)

![](_page_27_Picture_14.jpeg)

![](_page_27_Picture_15.jpeg)

*WOODCAT*

WoodCatGames@ @woodcat.ukr WoodCatGames t.me/woodcat\_pub woodcat.v@gmail.com

(ට) .<br>Офіційний представник в Україні: ФОП Некрасов Костянтин Сергійович, 00113, м. Київ, вул. Євгена Коновальця 32-г, квартира 192. Пошта для листування: woodcat.v@gmail.com